ส่วนที่ ๔ ผลการคำ

เนินการโครงการตามแผนพัฒนาองค์การบริหารส่วนตำบลปรือใหญ่

ส่วนที่ ๑ ข้อมูลทั่วไป

๒. รายงานผลการดำเนินการ ประจำปีงบประมาณ พ.ศ. ๒๕๒๔ ด. องค์การบริหารส่วนตำบลปรือใหญ่ อำเภอขุขันธ์ จังหวัดศรีสะเกษ

 $\boxtimes$ ไดรมาสที่ ๑ (ตุลาคม-ธันวาคม)  $\boxtimes$  ไดรมาสที่ ๒ (มกราคม – กุมภาพันธ์)  $\boxtimes$ ไตรมาสที่ ๓ (มีนาคม – มิถุนายน)  $\boxtimes$ ไตรมาสที่ ๔ (กรกฎาคม-กันยายน)

ส่วนที่ ๒ ผลการดำเนินงานตามแผนพัฒนาท้องถิ่น (พ.ศ. ๒๕๖๑-๒๕๖๕) จำนวนโครงการและงบประมาณตามแผนพัฒนาท้องถิ่น (พ.ศ.๒๕๖๑-๒๕๖๕)

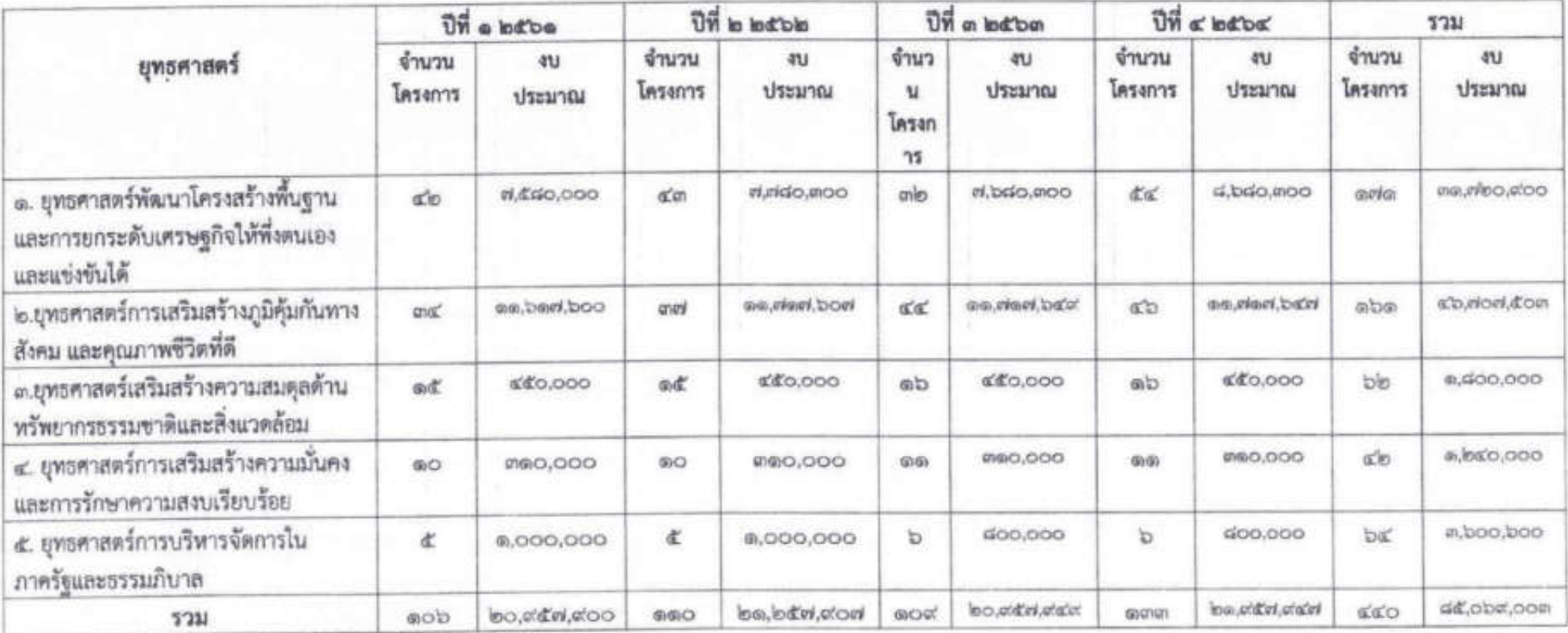

## ผลการดำเนินงานตามแผนพัฒนาท้องลิ่น (พ.ศ. ๒๕๖๑-๒๕๖๔) ระหว่างเดือนตุลาคม ๒๕๖๓ – เดือนกันยายน ๒๕๖๔

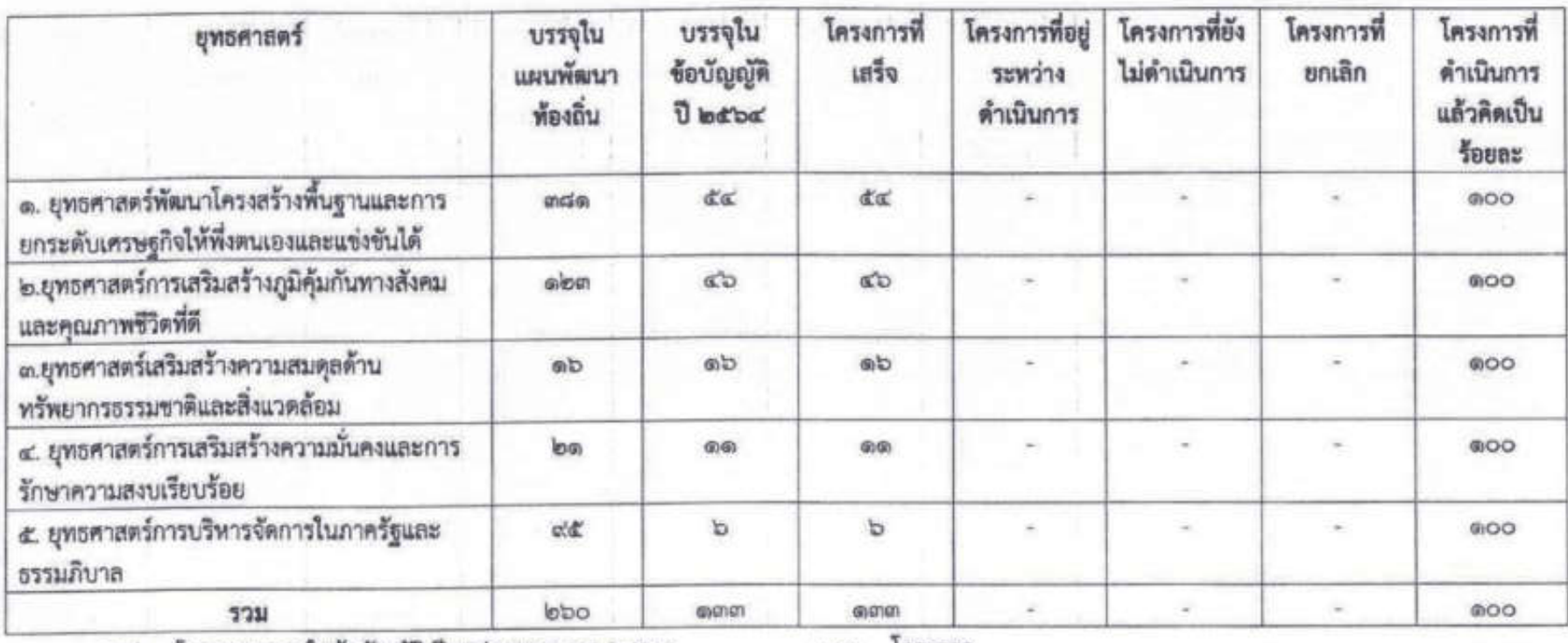

โครงการบรรจุในข้อบัญญัติ ปังบประมาณ พ.ศ. ๒๕๖๔ UpB โครงการที่ได้ดำเนินการแล้วเสร็จ

โครงการ തണ

โครงการ **Gyanan** 

โครงการที่กำลังดำเนินการ

โครงการ  $\alpha$  .

คิดเป็นร้อยละ

 $909.800 = 000.00\%$ 

മേമ

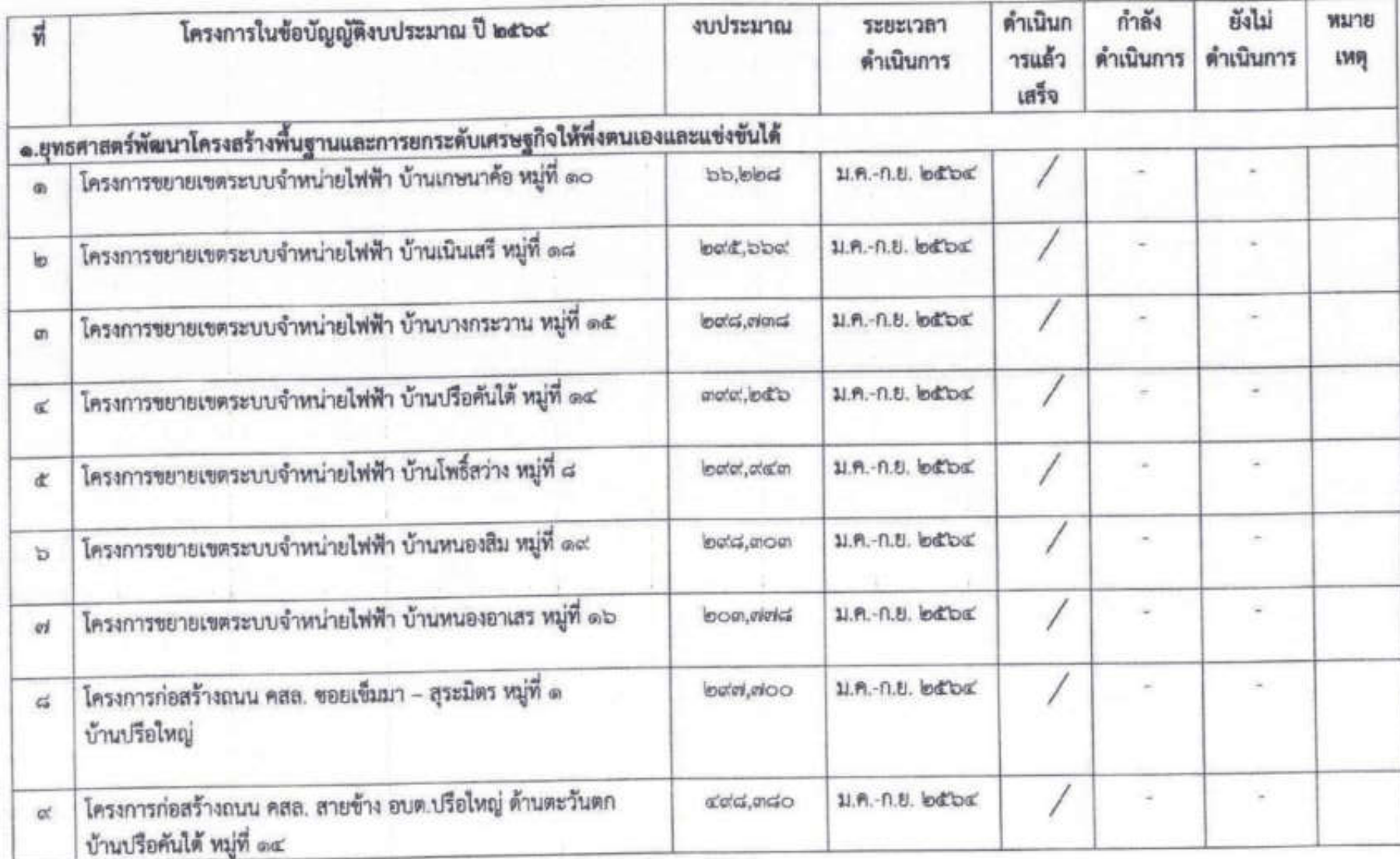

## ผลการติดตามและประเมินผลแผนพัฒนาท้องถิ่น ประจำปีงบประมาณ พ.ศ. ๒๕๖๔

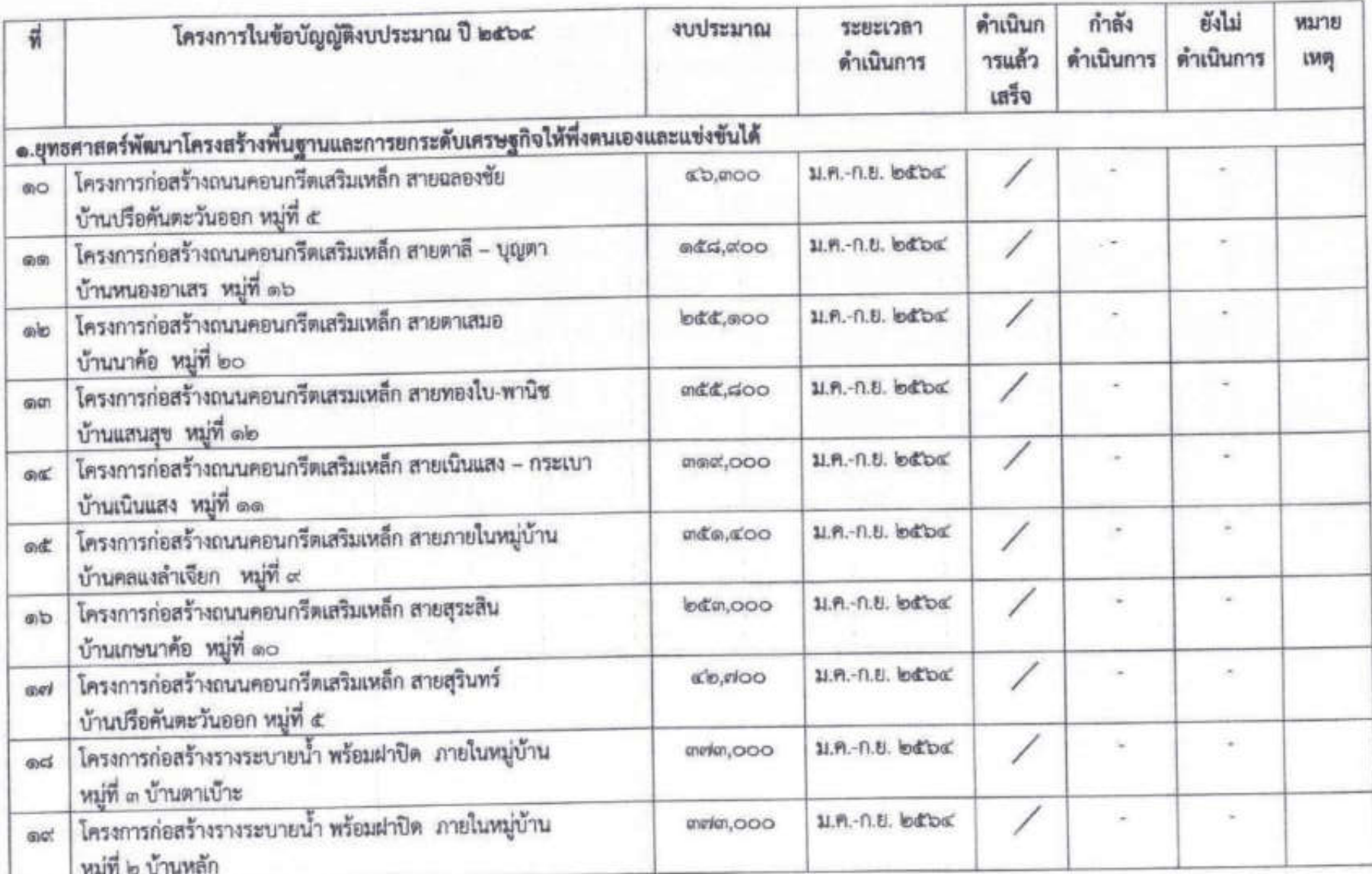

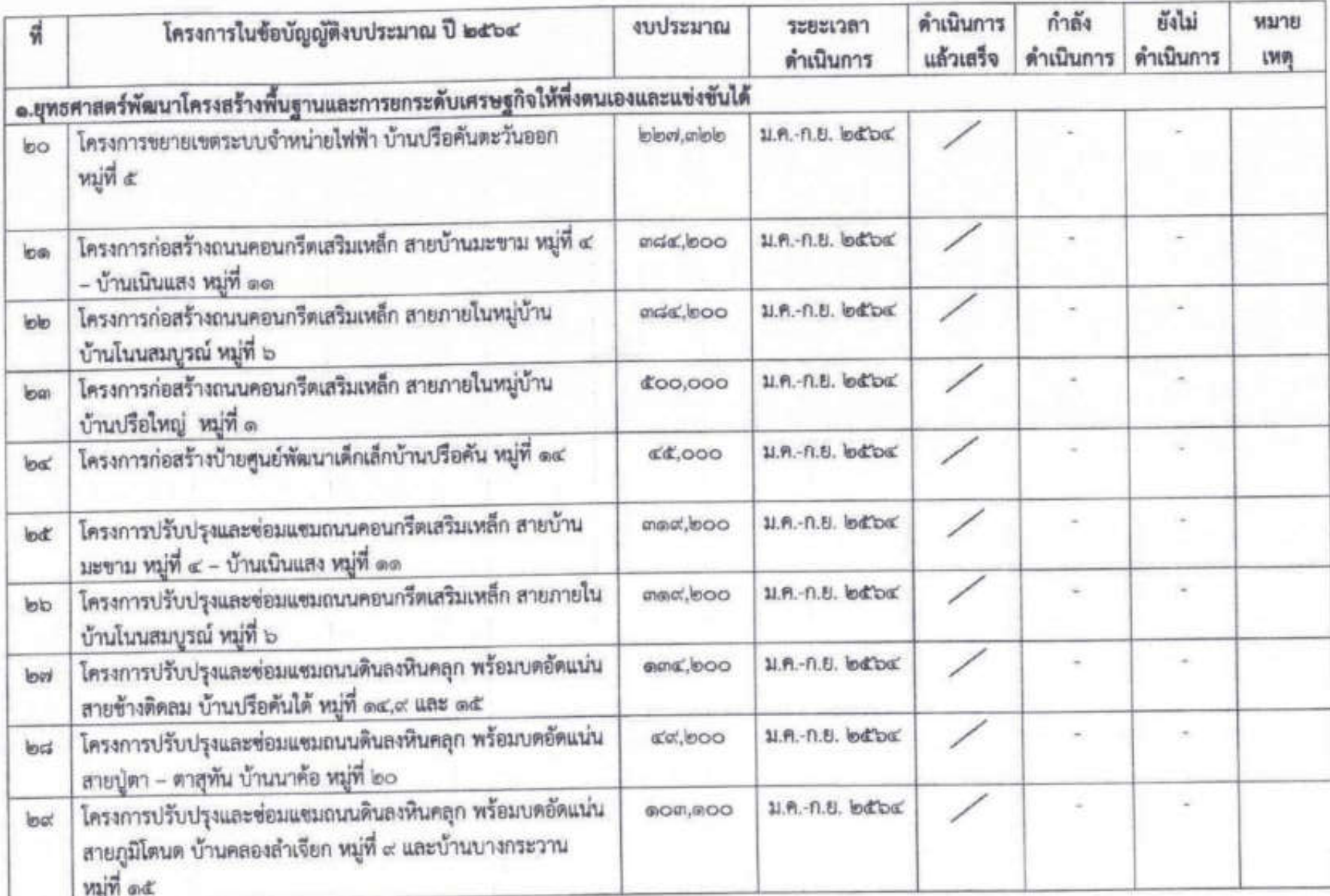

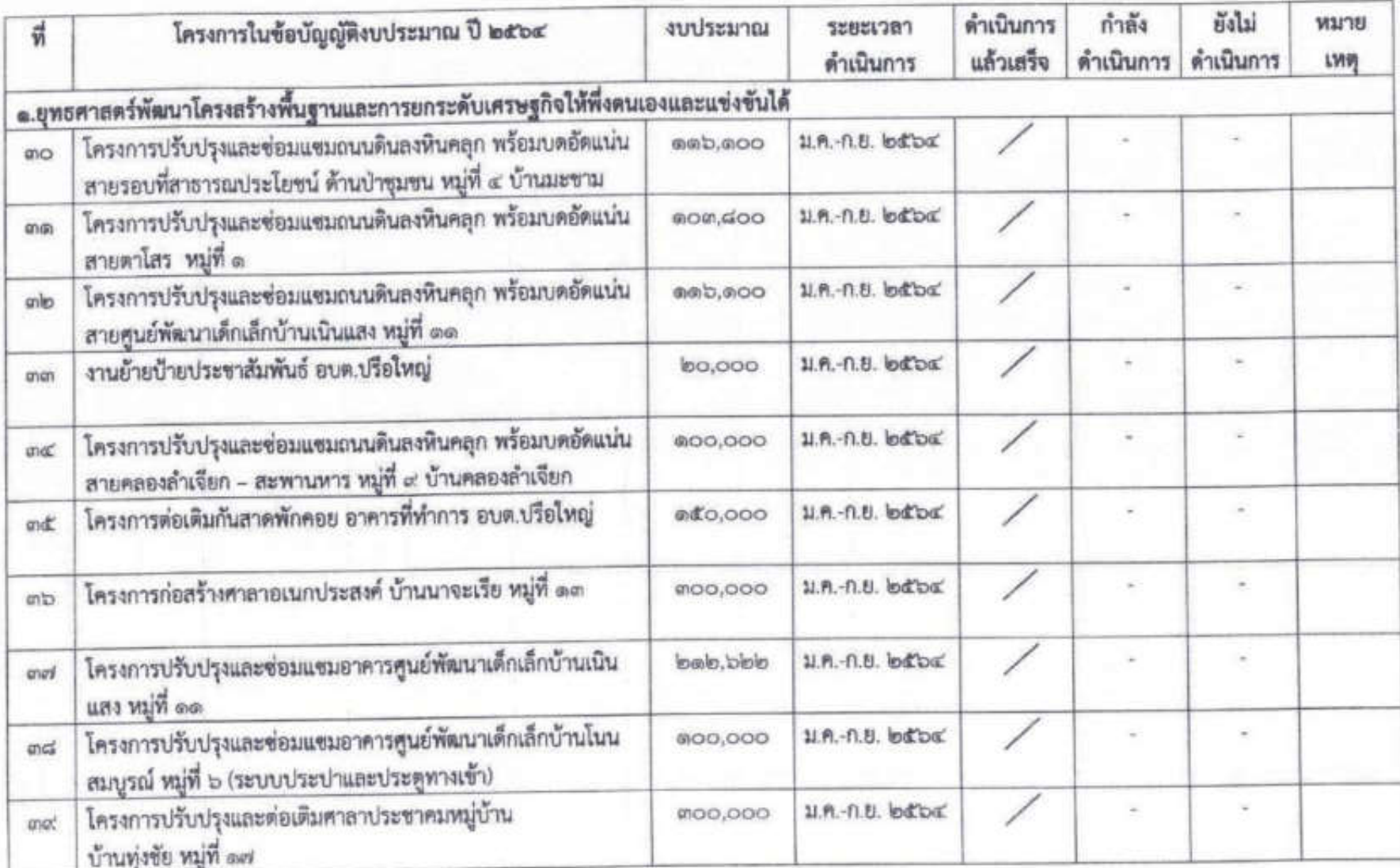

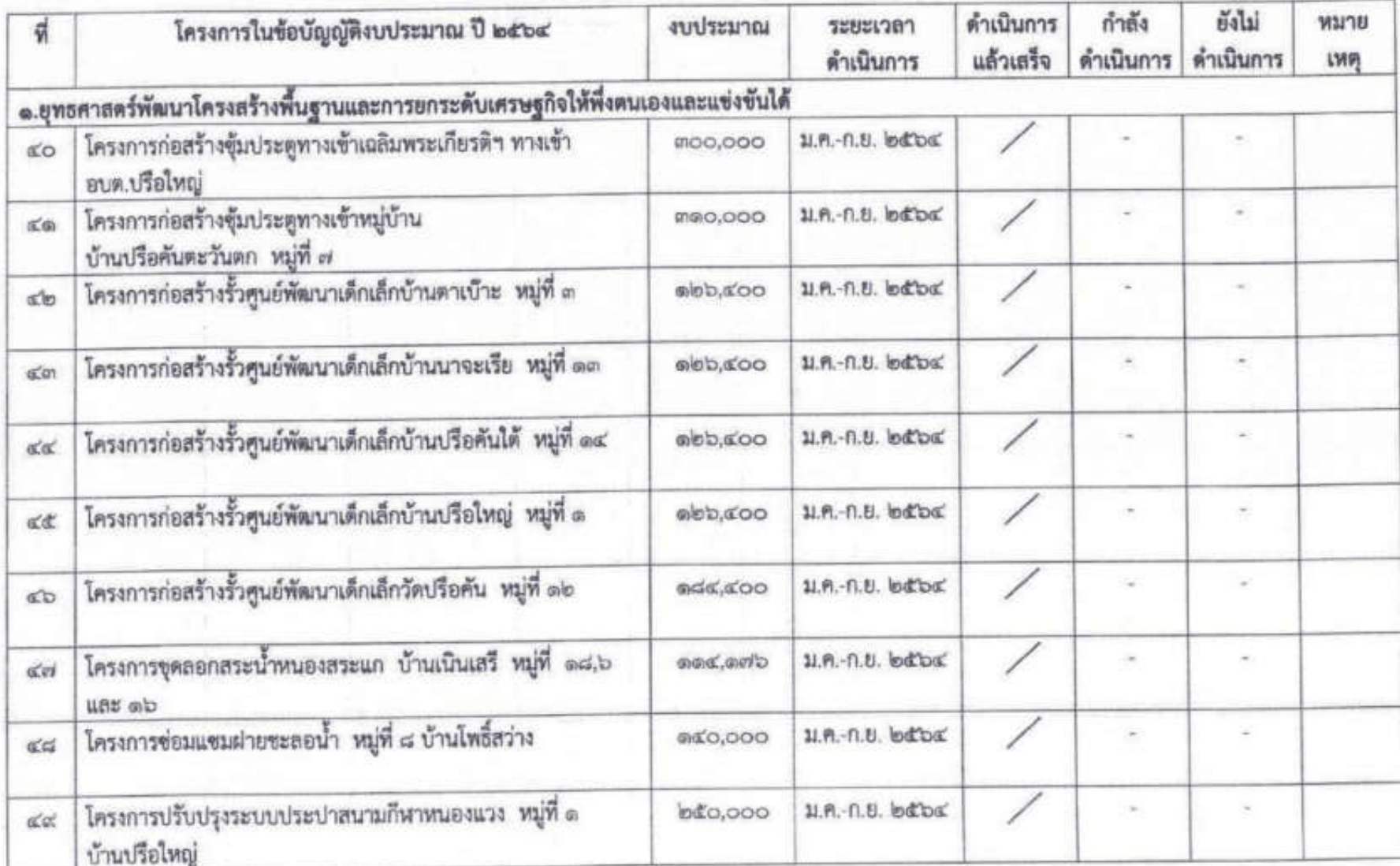

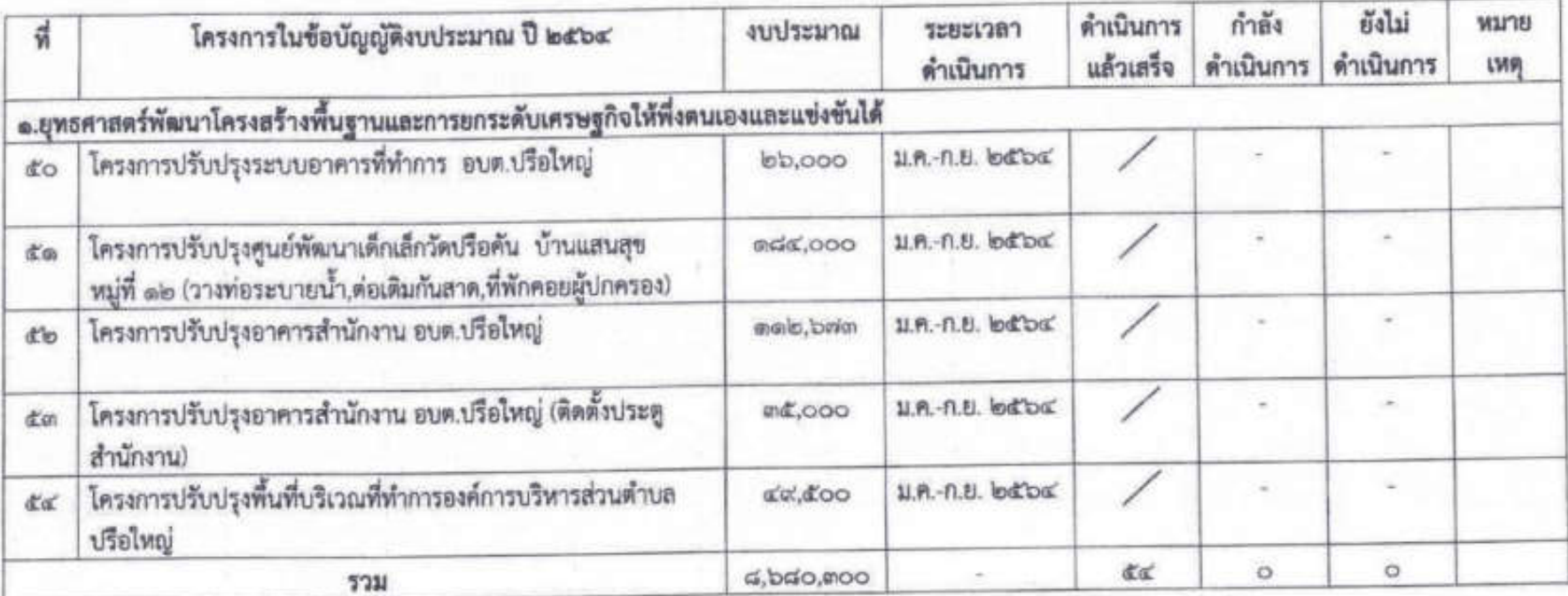

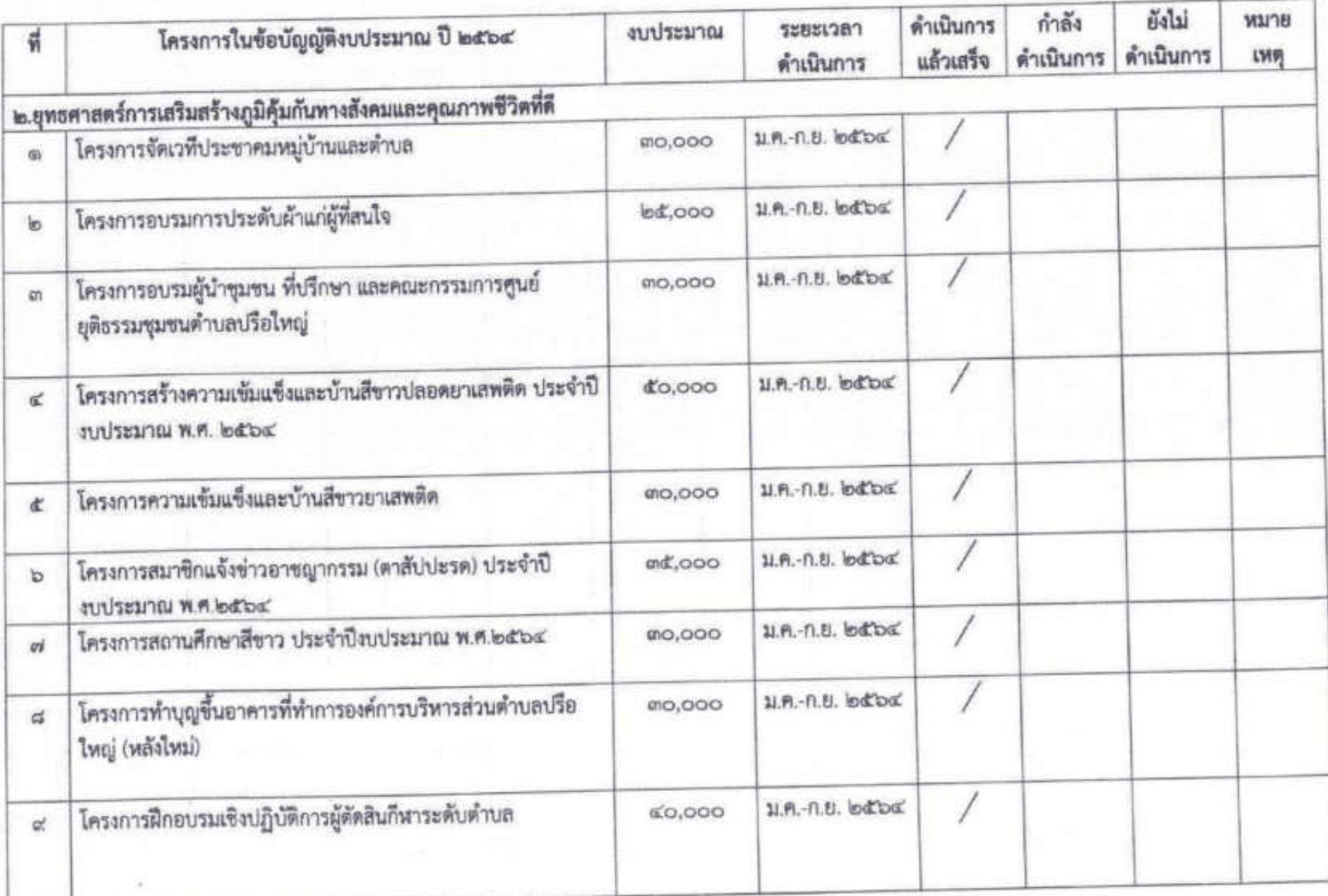

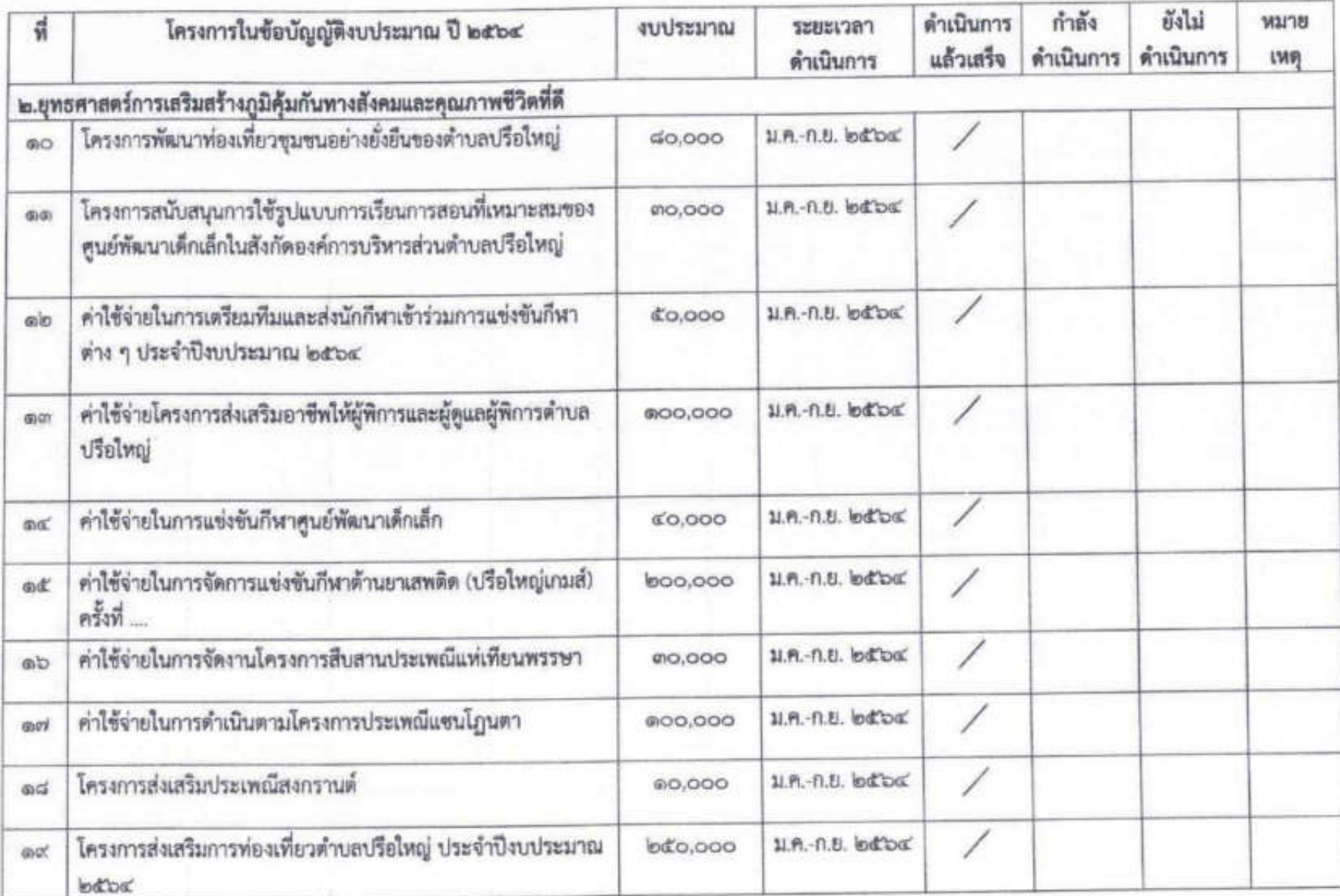

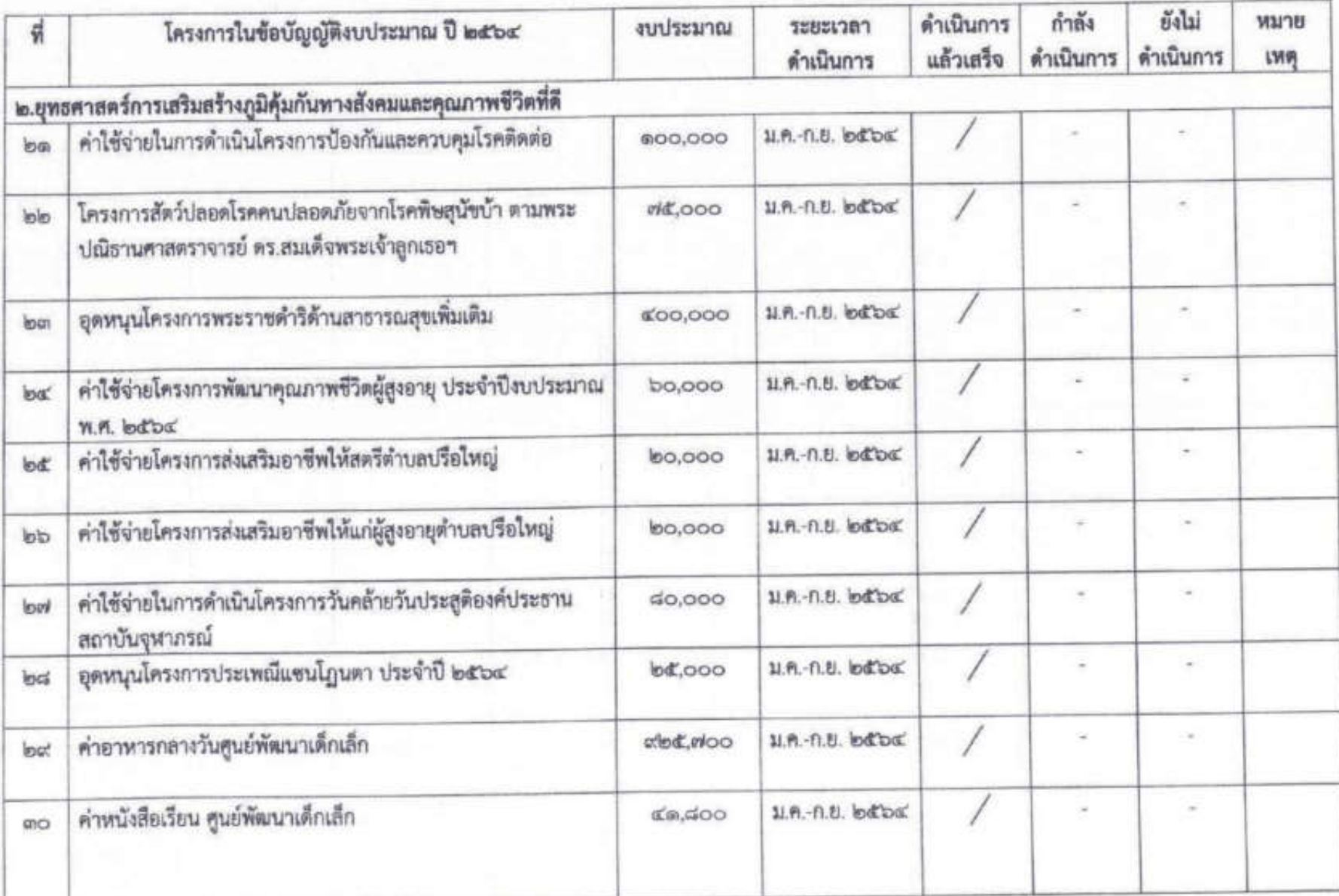

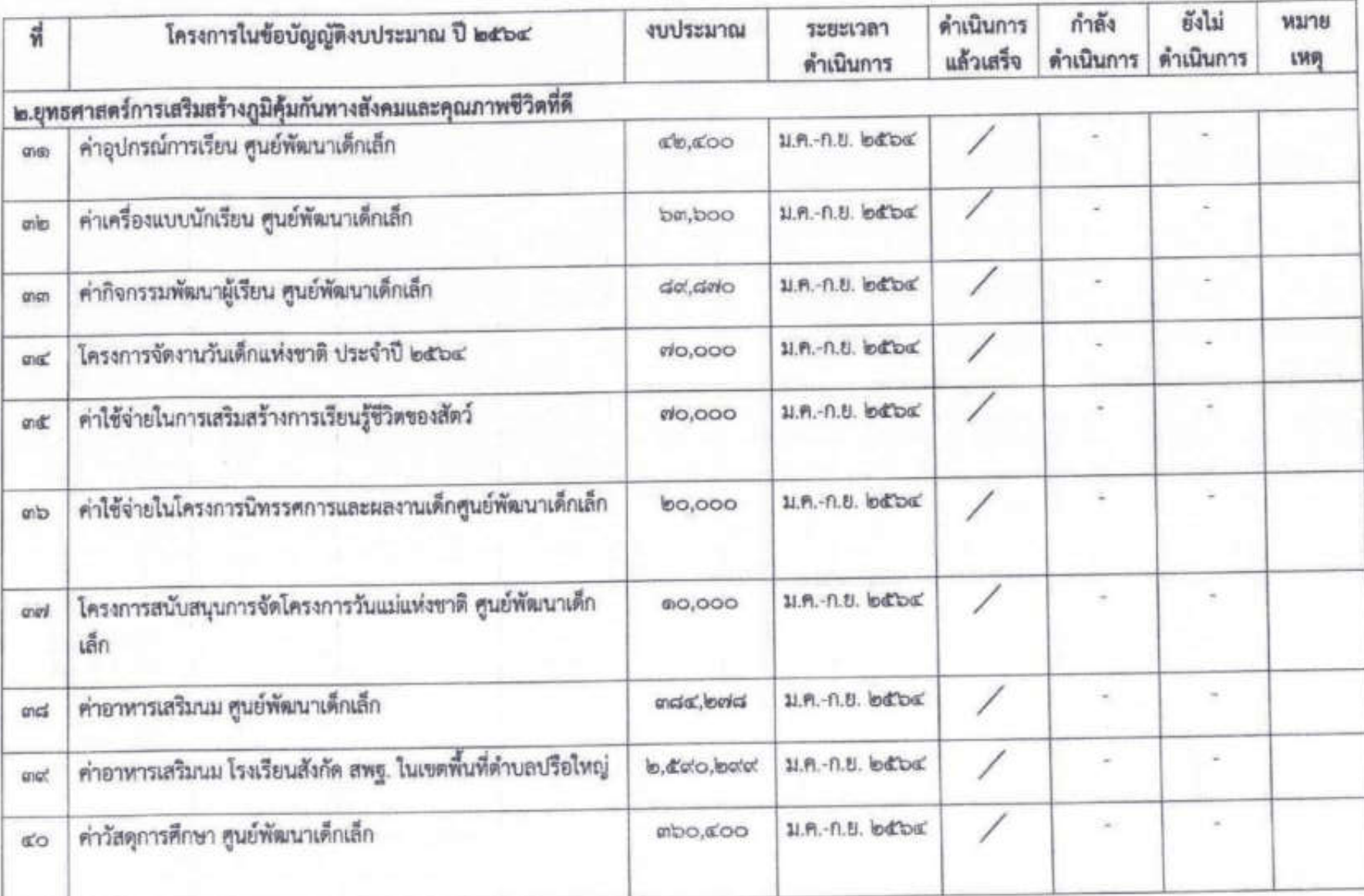

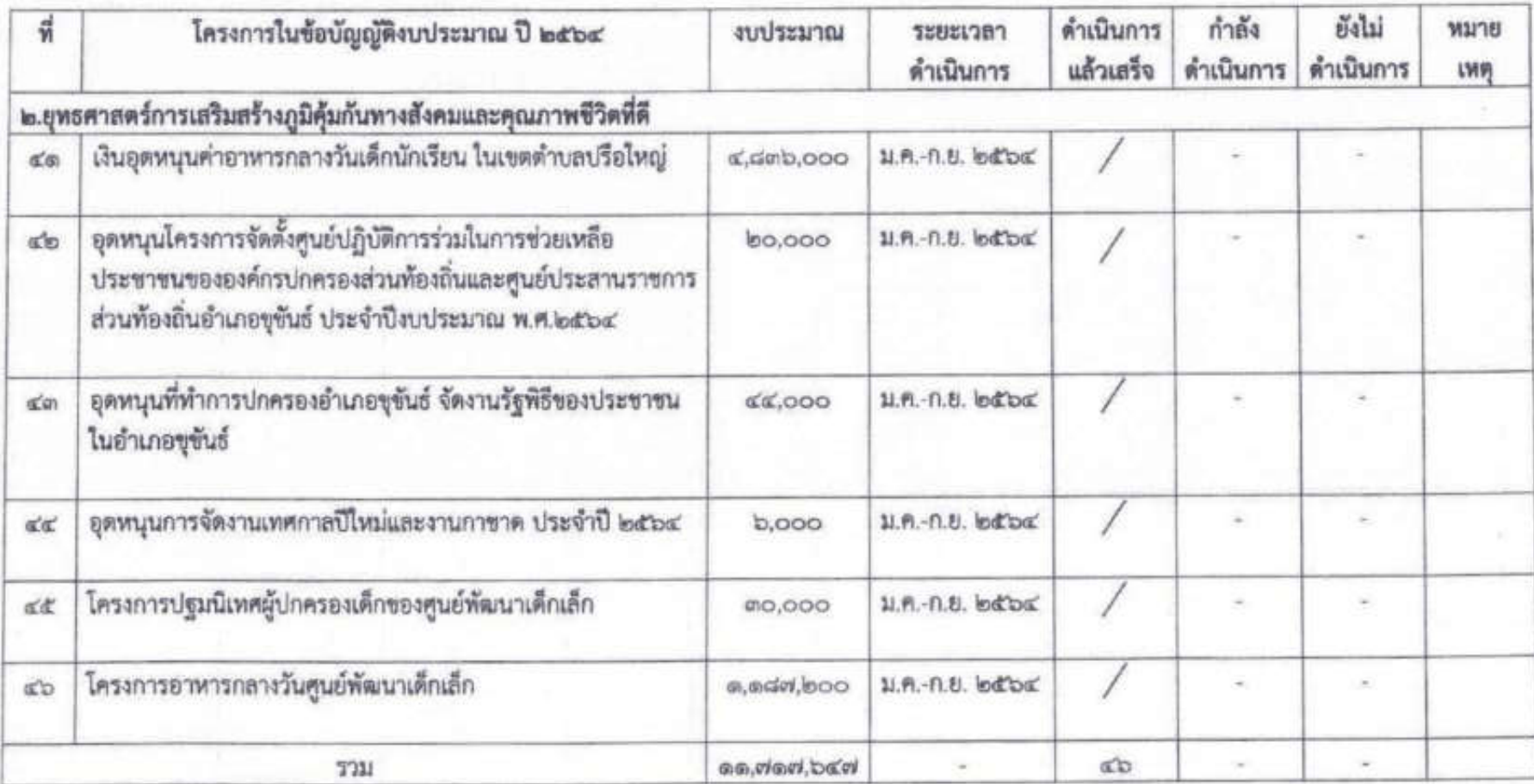

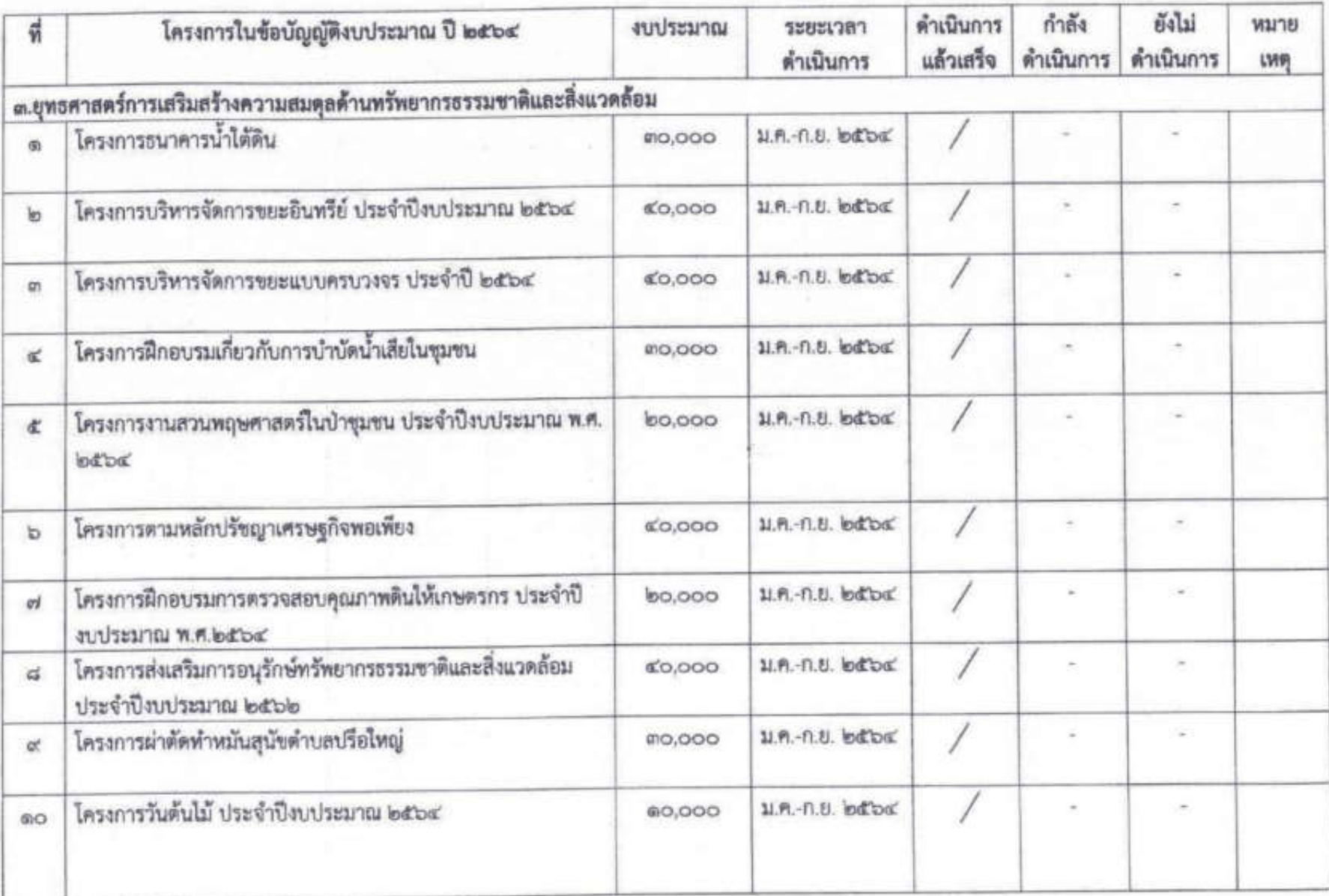

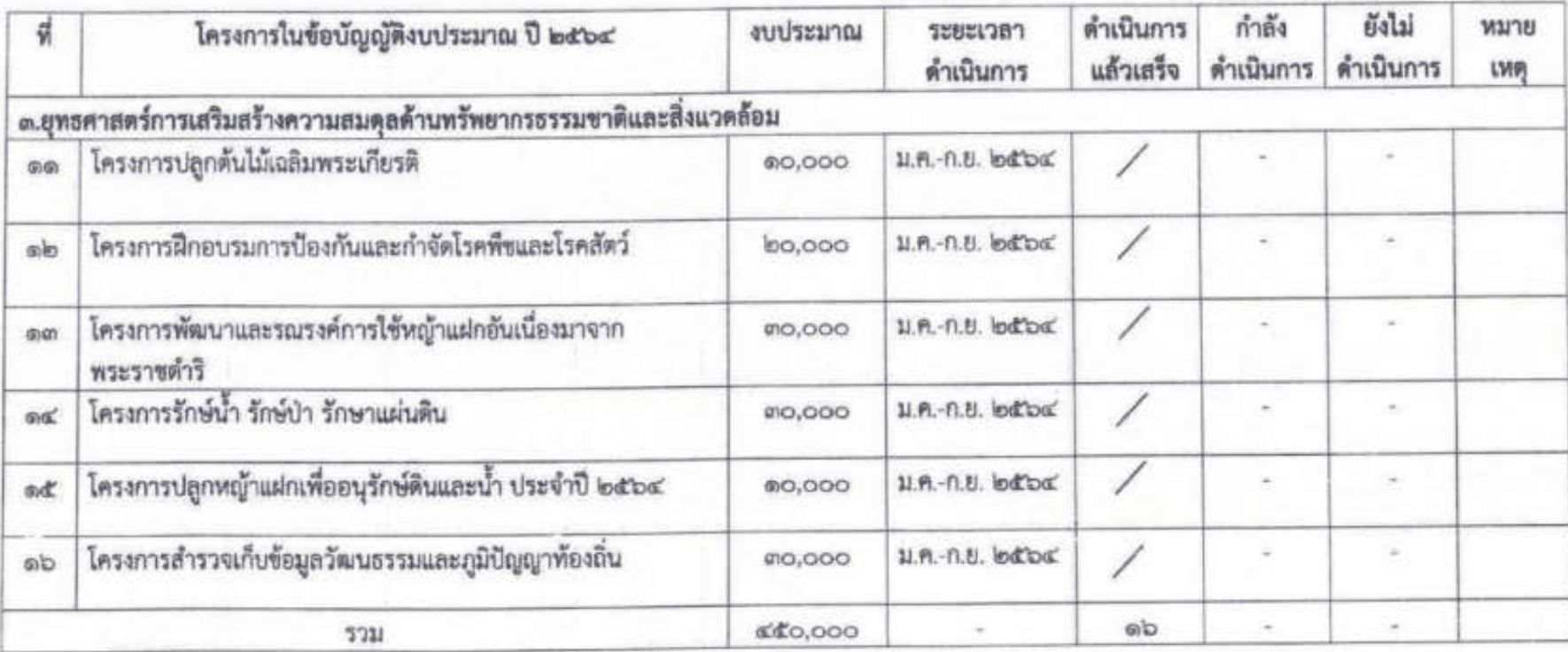

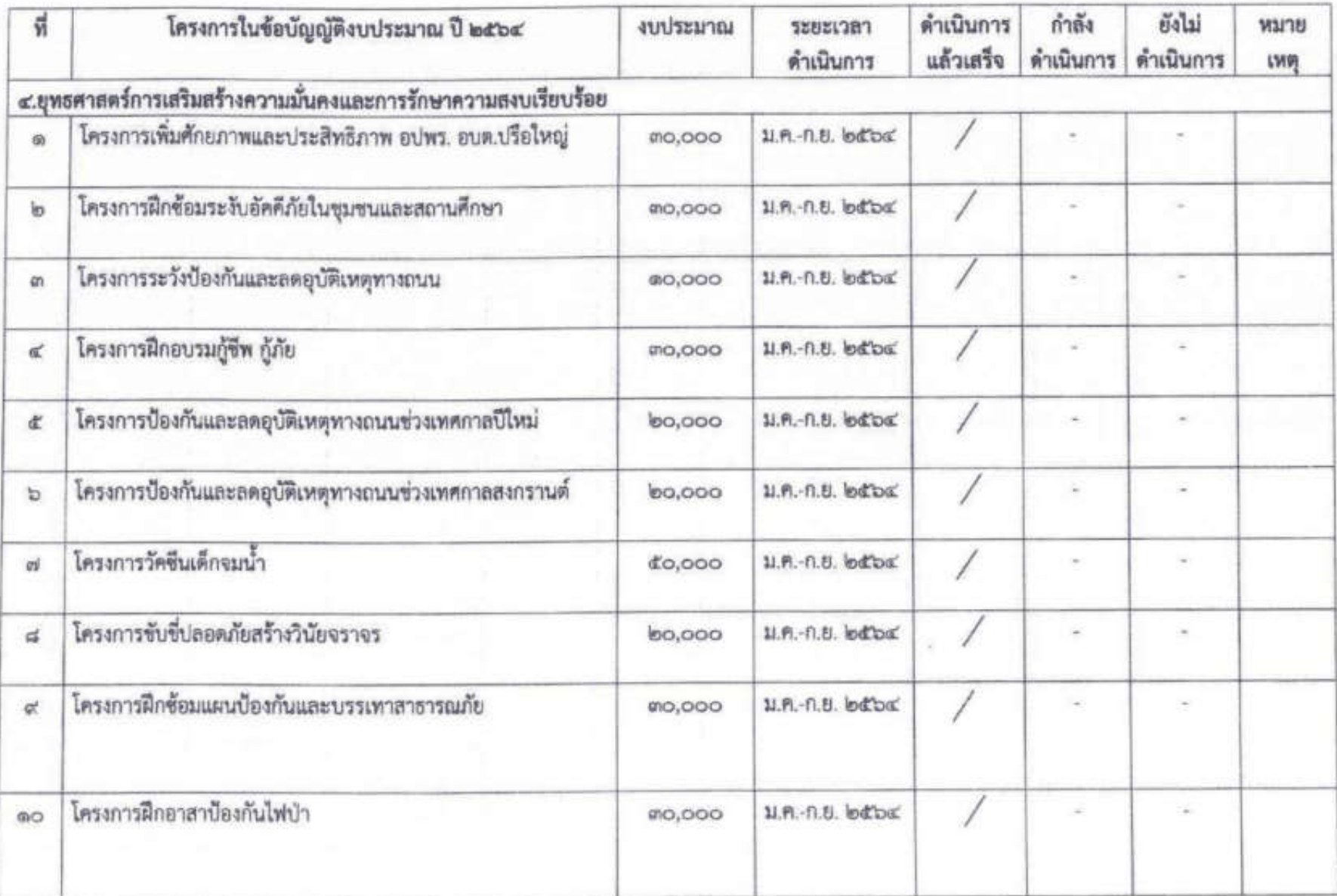

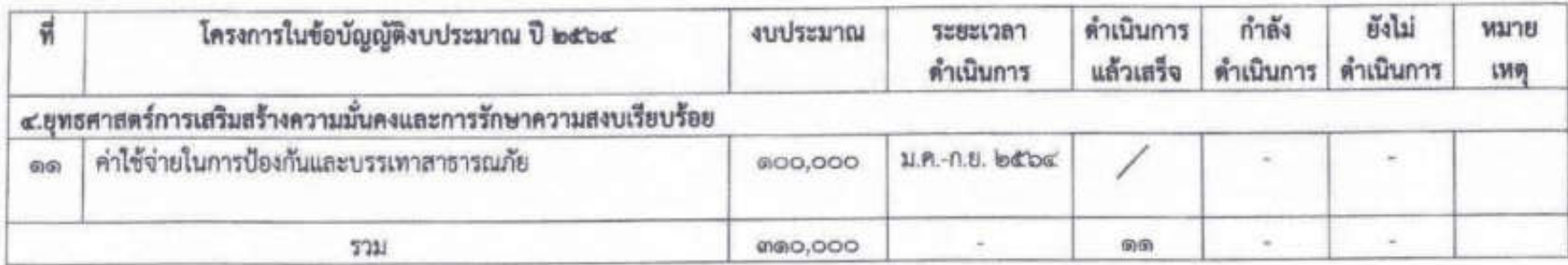

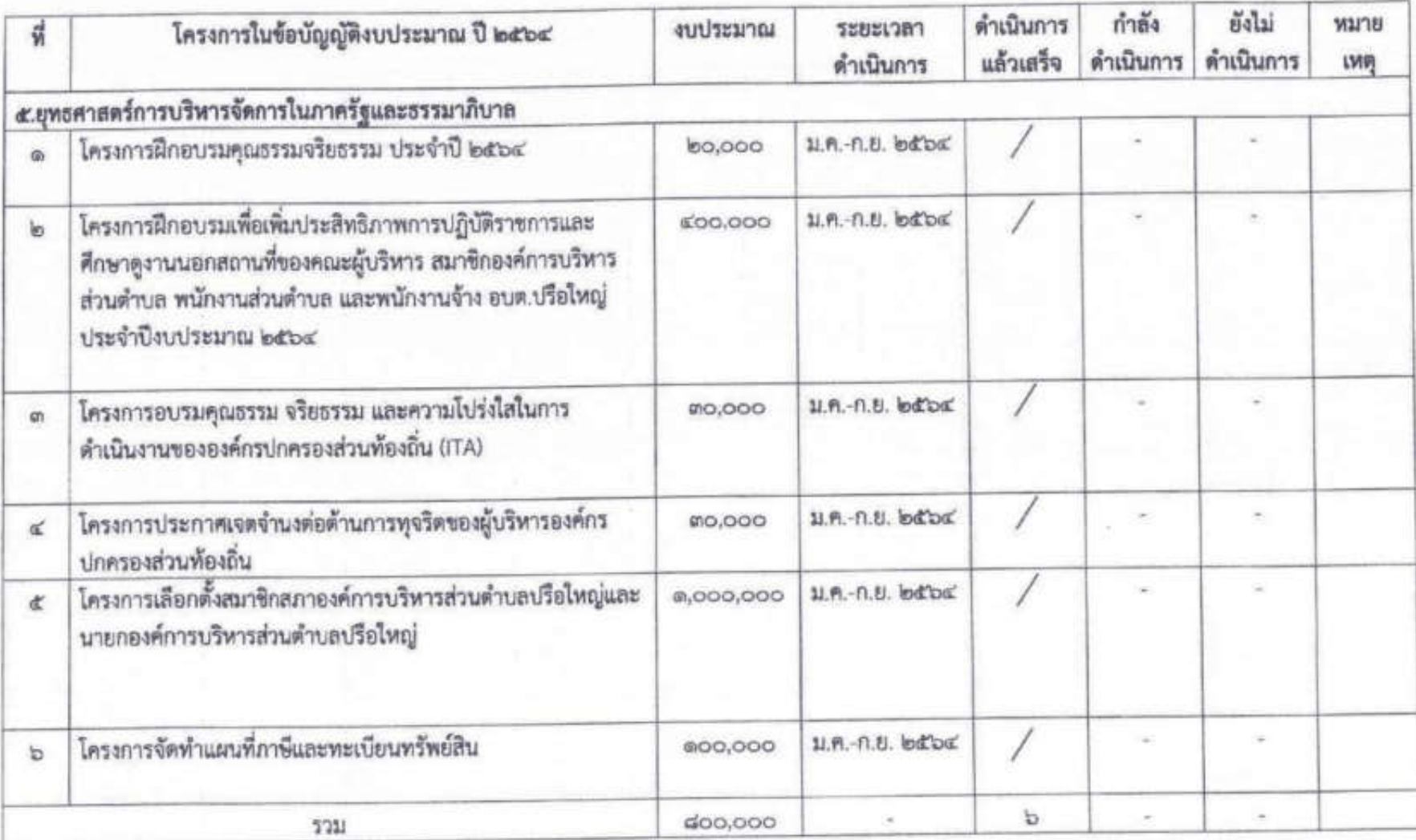

## ผลการดำเนินงานตามแผนพัฒนาท้องถิ่น (พ.ศ. ๒๕๖๑-๒๕๖๔)

ระหว่างเดือนตุลาคม ๒๕๖๓ - เดือนกันยายน ๒๕๖๔

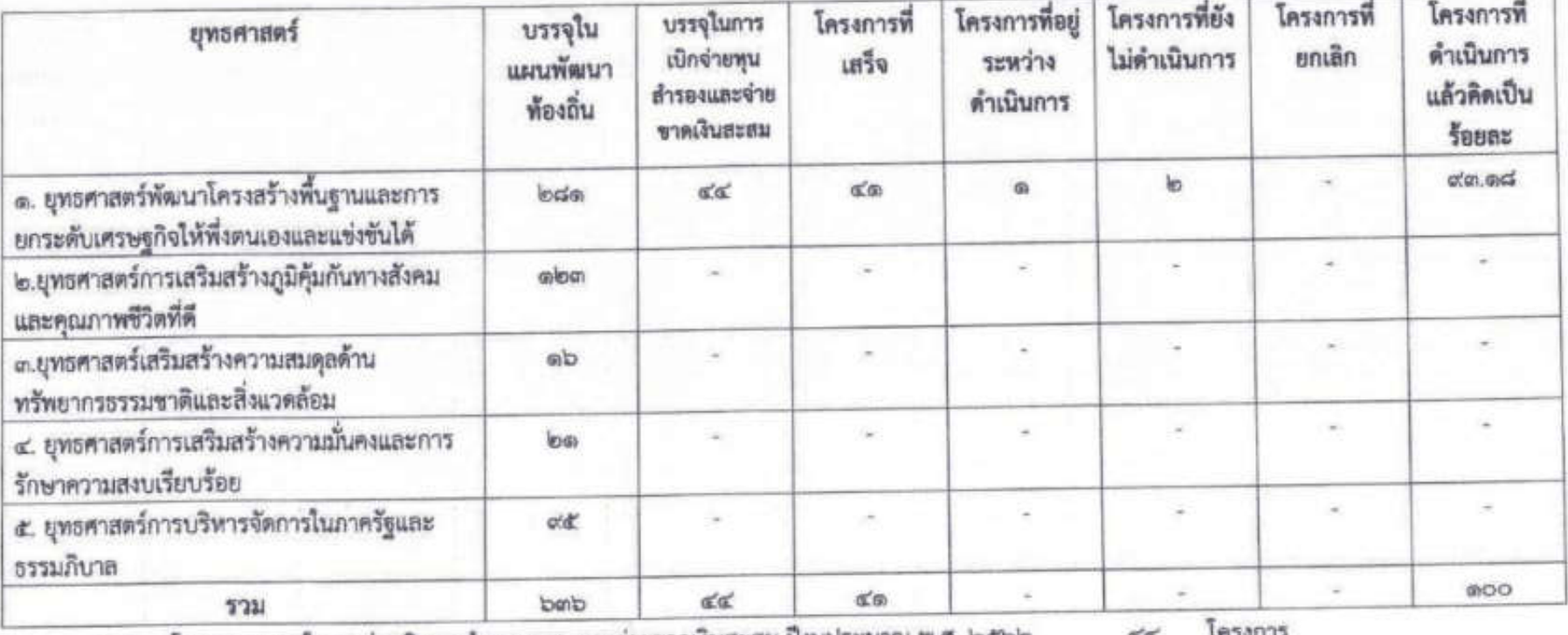

โครงการบรรจุในการจ่ายเงินทุนสำรองสะสมและจ่ายขาดเงินสะสม ปังบประมาณ พ.ศ. ๒๕๖๒ 可

โครงการที่ได้ดำเนินการแล้วเสร็จ โครงการ  $\alpha\alpha$ โครงการ โครงการที่กำลังดำเนินการ

คิดเป็นร้อยละ **CO X 800**  $=$   $etcc.$  $cta$ 

 $\mathfrak{a}\mathfrak{a}'$ 

## ผลการติดตามและประเมินผลแผนพัฒนาท้องถิ่น ประจำปีงบประมาณ พ.ศ. ๒๕๖๔ รายงานการเปิกจ่ายเงินทุนสำรองเงินสะสม ครั้งที่ ๑/๒๕๖๔ อนุมัติครั้งที่ ๑/๒๕๖๒ ในคราวประชุมสมัยสามัญ สมัยที่ ๔ ครั้งที่ ๒ พ.ศ.๒๕๖๑ เมื่อวันที่ ๗ ธันวาคม ๒๕๖๑

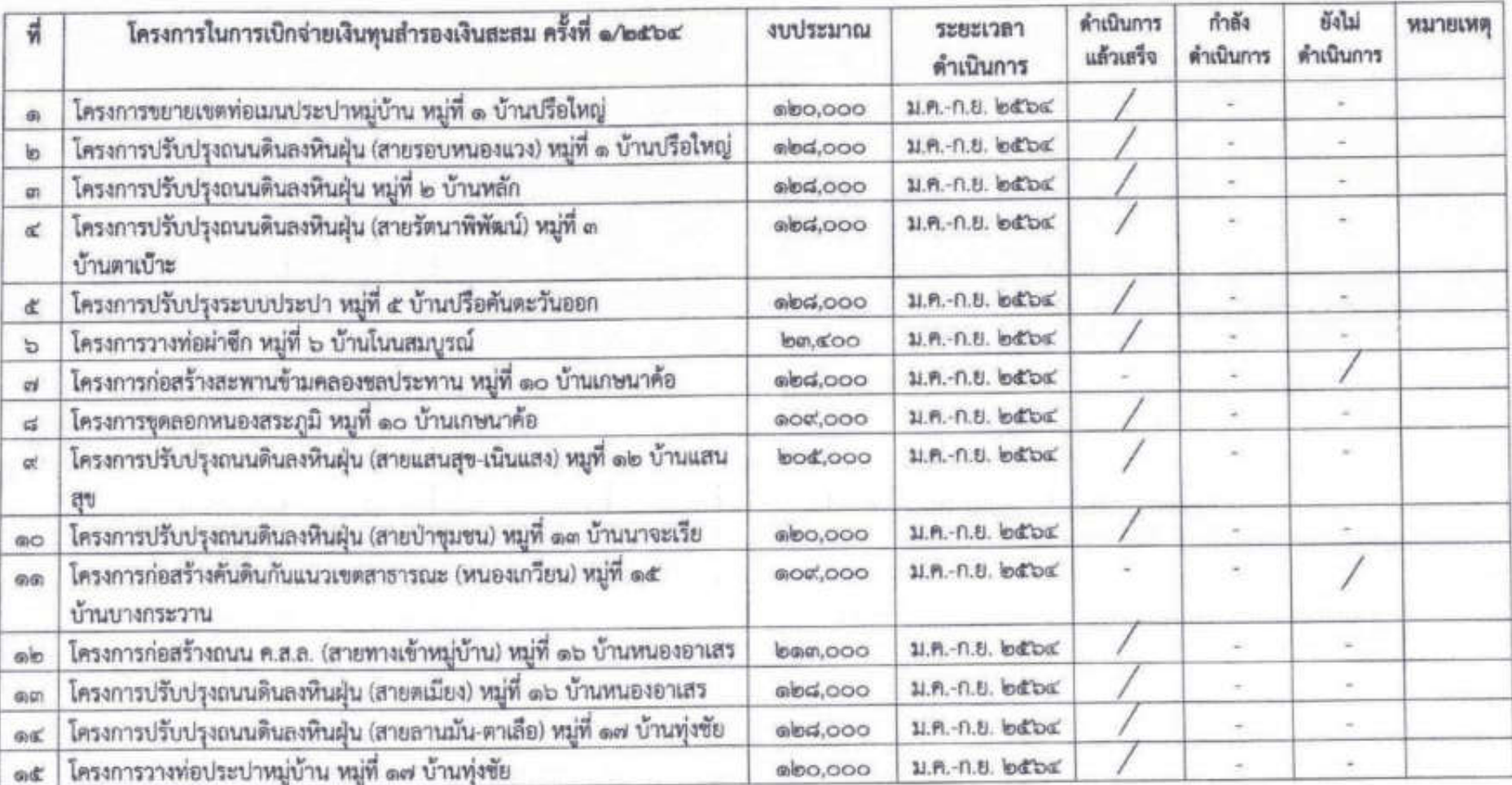

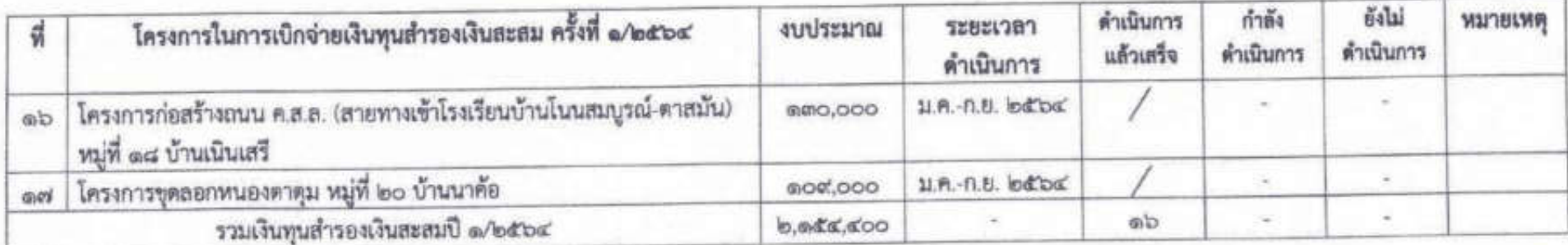

## ส่วนที่ ๕

## ผลการประเมินยุทธศาสตร์แผนพัฒนาท้องถิ่น

## รายงานผลการติดตามและประเมินผลยุทธศาสตร์เพื่อความสอดคล้องแผนพัฒนาท้องถิ่นของ องค์กรปกครองส่วนท้องถิ่น และแนวทางการพิจารณาการติดตามและประเมินผลโครงการเพื่อความ สอดคล้องแผนพัฒนาท้องถิ่นขององค์กรปกครองส่วนท้องถิ่น

๑.การติดตามและประเมินผลยุทธศาสตร์เพื่อความสอดคล้องแผนพัฒนาท้องถิ่นขององค์กร ปกครองส่วนท้องถิ่น

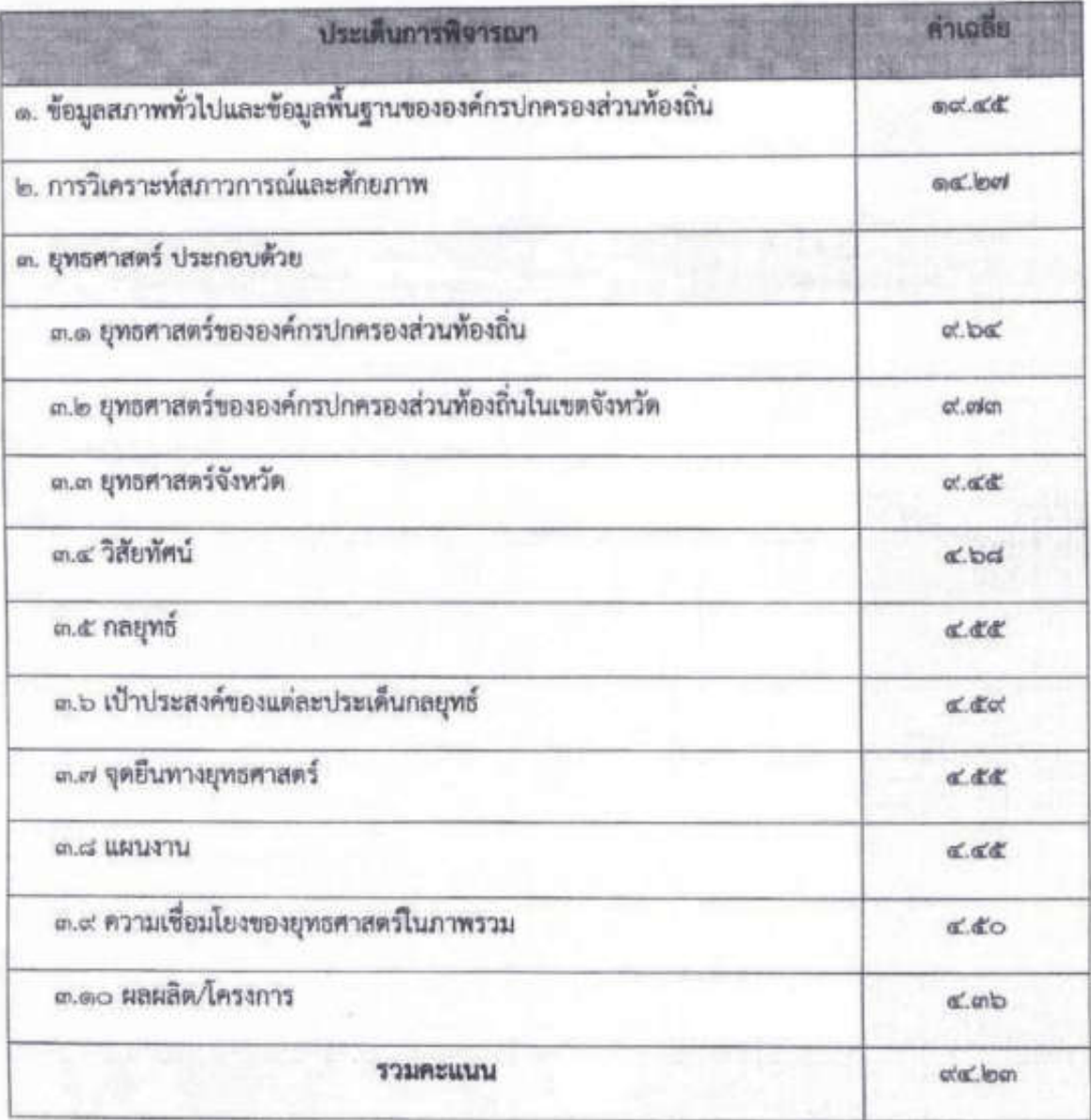

๒. ติดตามและประเมินผลโครงการเพื่อความสอดคล้องแผนพัฒนาท้องถิ่นขององค์กรปกครองส่วน ท้องถิ่น

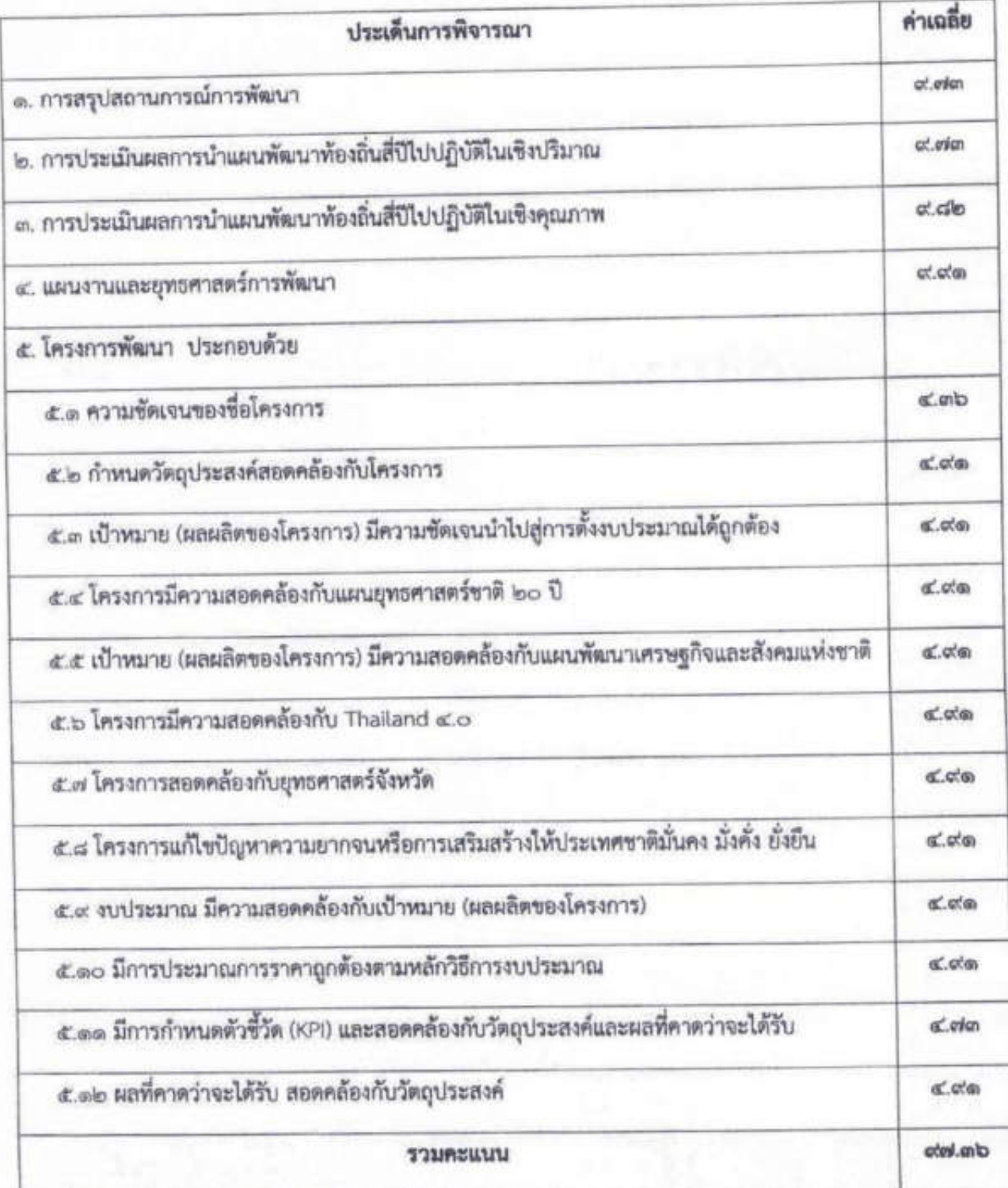

### ส่วนที่ ๖ สรุปผล ข้อสังเกตและข้อเสนอแนะ

### ๑.ผลการพัฒนาท้องถิ่นในภาพรวม ปัจบประมาณ พ.ศ.๒๕๖๔ (๑ ตุลาคม ๒๕๖๓ – ๓๐ กันยายน  $hd$ ba $\prime$

จากการติดตามและประเมินผล พบว่า โครงการตามแผนพัฒนาท้องถิ่น (พ.ศ.๒๕๖๑-๒๕๖๕) ประจำปีงบประมาณ พ.ศ.๒๕๖๔ มีการบรรจุโครงการตามแผนงานทั้งหมด ๖๓๕ โครงการ งบประมาณ ๕๐๓,๒๙๐ บาท นายกองค์การบริหารส่วนตำบลปรือใหญ่โดยการให้ความเห็นซอบของสภาองค์การบริหาร ส่วนตำบลปรือใหญ่ ได้รับอนุมัติข้อบัญญัติงบประมาณรายจ่ายประจำปังบประมาณ พ.ศ.๒๕๖๔ จาก นายอำเภอขุขันธ์และประกาศใช้เมื่อวันที่ ๑๓ กันยายน ๒๕๖๓ โดยโครงการที่ได้รับอนุมัติงบประมาณส่วน ใหญ่อยู่ในยุทธศาสตร์ที่ ๑ ยุทธศาสตร์พัฒนาโครงสร้างพื้นฐานและการยกระดับเศรษฐกิจให้พึ่งตนเองและ แข่งขันได้ รองลงมาคือ ยุทธศาสตร์ที่ ๒ ยุทธศาสตร์การเสริมสร้างภูมิคุ้มกันทางสังคม และคุณภาพชีวิตที่ดี และงบประมาณที่ได้รับการอนุมัติมากที่สุด คือ ยุทธศาสตร์ที่ ๑ ยุทธศาสตร์พัฒนาโครงสร้างพื้นฐานและการ ยกระดับเศรษฐกิจให้พึ่งตนเองและแข่งขันได้ รองลงมา คือ ยุทธศาสตร์ที่ ๒ ยุทธศาสตร์การเสริมสร้าง ภูมิคุ้มกันทางสังคม และคุณภาพชีวิตที่ดี

การใช้จ่ายงบประมาณในปัจบประมาณ พ.ศ.๒๕๖๔ องค์การบริหารส่วนดำบลปรือใหญ่ ได้รับอนุมัติ งบประมาณ จำนวน ๑๓๓ โครงการ จำนวนงบประมาณ ๒๑,๙๕๗,๙๔๗ บาท ตคิดเป็นร้อยละ ๘๘.๙๖ ของ งบประมาณที่ได้รับอนมัติ และมีการเบิกจ่ายงบประมาณจริงคิดเป็นร้อยละ ๑๐๐ ของงบประมาณตาม โครงการ โดยโครงการส่วนใหญ่ที่ได้ดำเนินการและเบิกจ่ายงบประมาณ ร้อยละ ๑๐๐ จะเป็นโครงการใน ยุทธศาสตร์ที่ ๒ ยุทธศาสตร์การเสริมสร้างภูมิคุ้มกันทางสังคม และคุณภาพชีวิตที่ดี ซึ่งเป็นอุดหนุนโครงการ ต่าง ๆ เช่น โครงการอาหารกลางวัน โครงการอาหารเสริม (นม) โครงการอุดหนุนโรงเรียนในสังกัด กพฐ. ฯลฯ

#### ๒.ข้อสังเกตในการติดตามและประเมินผลแผนพัฒนาองค์การบริหารส่วนตำบลปรือใหญ่

#### ๒.๑ ข้อสังเกตการดำเนินโครงการตามแผนพัฒนาท้องถิ่น

การนำโครงการตามแผนพัฒนาท้องถิ่นมาปฏิบัติ ยังไม่มีประสิทธิภาพเท่าที่ควร โดยจะเห็นได้ว่า จำนวนโครงการตามแผนพัฒนาท้องถิ่น ในปี พ.ศ.๒๕๖๔ มีจำนวน ๖๓๕ โครงการ แต่นำมาปฏิบัติได้เพียง ด๓๓ โครงการ คิดเป็นร้อยละ ๓๖.๔๓ ของโครงการทั้งหมด ซึ่งอยู่ในเกณฑ์ที่ยังไม่เหมาะสมในการประเมินผล ขององค์กรปกครองส่วนท้องถิ่น ควรมีการวางแผนการใช้จ่ายงบประมาณและการดำเนินการให้มีประสิทธิภาพ มากยิ่งขึ้น

#### ๒.๒ ข้อสังเกตในการใช้จ่ายงบประมาณ

ควรเร่งรัด และกำชับให้เจ้าของโครงการดำเนินการตามแผนการดำเนินงานที่กำหนดไว้ เพื่อให้เกิด ประโยชน์แก่ประชาชน

## ๓.ข้อเสนอแนะในการติดตามและประเมินผลแผนพัฒนาท้องถิ่น องค์การบริหารส่วนตำบลปรือใหญ่

๓.๑ ควรมีการระบุเหตุผลแห่งความล่าช้าของโครงการต่าง ๆ ที่ไม่สามารถดำเนินการได้ตามเวลาที่ กำหนด และเหตุผลของโครงการที่ไม่สามารถดำเนินการได้ เพื่อที่จะได้นำมาวิเคราะห์ถึงสาเหตุของปัญหา และแนวทางการแก้ไข เพื่อให้การดำเนินโครงการต่าง ๆ สามารถตอบสนองต่อความต้องการของประชาชนได้ อย่างมีประสิทธิภาพ

๓.๒ โครงการพัฒนามีโครงการที่ซ้ำซ้อนกัน ทำให้จำนวนโครงการพัฒนาต่าง ๆ ที่ปรากภตาม แผนพัฒนาท้องถิ่นมีจำนวนมาก ซึ่งในการทบทวนแผนพัฒนาท้องถิ่น (พ.ศ.๒๕๖๖-๒๕๗๐) ควรปรับเปลี่ยน โครงการที่สอดคล้องกันให้จำนวนโครงการมีความเหมาะสมมากยิ่งขึ้น

๓.๓ ควรมีการปรับปรุงข้อมูลทั่วไปในแผนพัฒนาท้องถิ่น (พ.ศ.๒๕๖๖-๒๕๗๐) ให้เป็นปัจจุบัน และ นำข้อมูลมาลงให้ครบถ้วนตามระเบียบกฎหมายและหนังสือสั่งการ

๓.๔ ควรมีการส่งเสริมการมีส่วนร่วมในการพัฒนาท้องถิ่นจากทุกาคส่วน เพื่อร่วมแก้ไขปัญหาต่าง ๆ ตลอด รวมถึงการจัดสร้างข่องทางเพื่อให้ประขาชนทุกกลุ่มวัยได้มีโอกาสแสดงความคิดเห็น พร้อม ๆ กับการ เข้าร่วมโครงการ หรือกิจกรรมบริการสาธารณะอย่างกว้างขวาง และช่องทางเครือข่ายออนไลน์ สำหรับ แลกเปลี่ยนเรียนรู้ หรือร่วมตำเนินโครงการ หรือกิจกรรมพัฒนาต่าง ๆ ควบคู่กันไปด้วย

#### ๔.ปัญหาอุปสรรค

๔.๑ เนื่องจากองค์การบริหารส่วนตำบลปรือใหญ่ ยังขาดบุคลากรที่มีทักษะ หรือความชำนาญในการ ปฏิบัติงานเฉพาะด้าน อันจะส่งผลต่อการพัฒนา และการปรับปรุงการปฏิบัติราชการ อาทิ การปฏิบัติงาน เกี่ยวกับการจัดการด้านช่าง เช่น นายช่างโยธา วิศวกรโยธา นายช่างเขียนแบบ นายช่างสำรวจ และการ ปฏิบัติงานที่เน้นความสามารถสูง ทางวิชาการ ฯลฯ

๔.๒ เนื่องจากในพื้นที่จังหวัดศรีสะเกษมีการแพร่ระบาดของโรคติดเชื้อไวรัสโคโรนา ๒๐๒๑ หรือโค วิต-๑๙ เป็นระลอก ทำให้กิจกรรม หรือโครงการบางอย่างต้องหยุดซะงัก หรือไม่สามารถดำเนินการได้ เนื่องจากมีผู้เข้าร่วมกิจกรรมจำนวนมาก ซึ่งอาจเป็นกลุ่มคลัสเตอร์ทำให้มีการแพร่ระบาดมากขึ้น จนไม่อาจ ดำเนินกิจกรรมหรือโครงการนั้น ๆ ได้ เช่น โครงการจัดงานวันเด็กแห่งชาติ, โครงการแข่งขันกีฬาด้านยาเสพ ติด เป็นต้น

# รายชื่อผู้เข้าร่วมประชุมคณะกรรมการติดตามและประเมินผล องค์การบริหารส่วนตำบลปรือใหญ่ อำเภอขุขันธ์ จังหวัดศรีสะเกษ วันที่ 20 เดือน ตุลาคม พ.ศ.๒๕๖๔

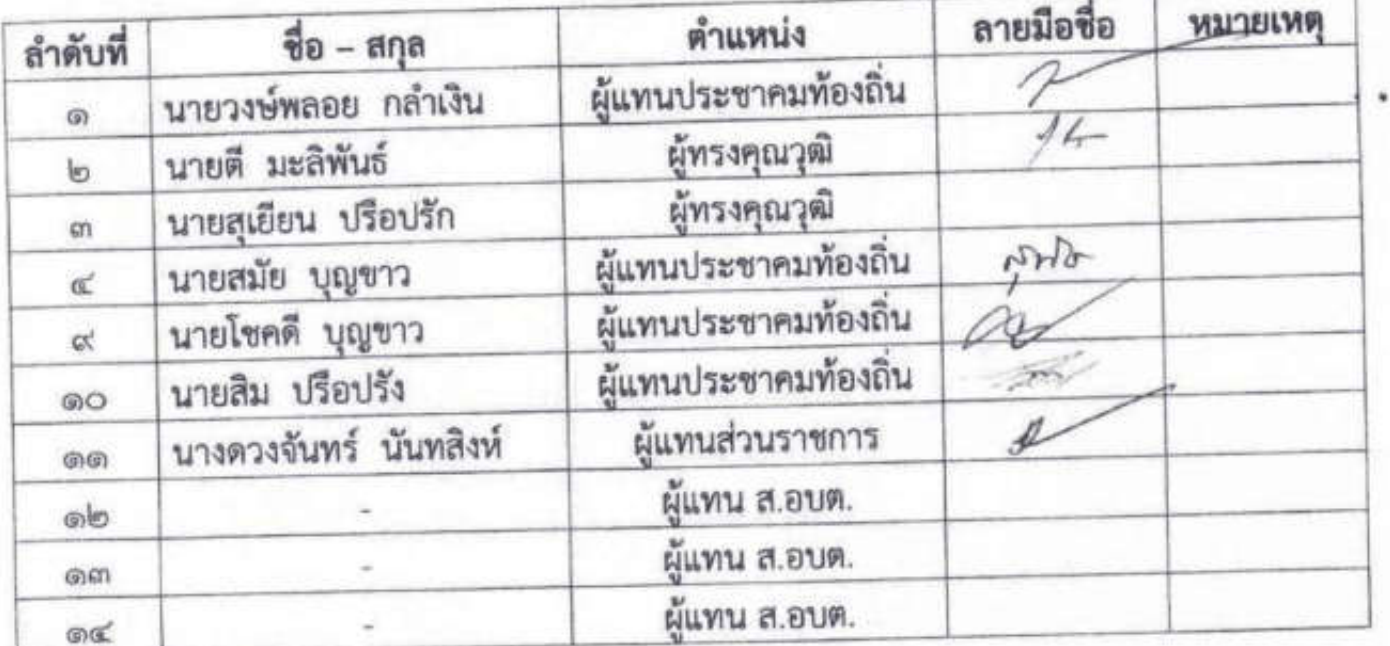

#### รายงานการประชุม

## คณะกรรมการติดตามละประเมินแผนพัฒนาท้องถิ่น องค์การบริหารส่วนตำบลปรือใหญ่ เพื่อพิจารณาร่างรายงานติดตามและประเมินผลแผพัฒนาท้องถิ่น ประจำปีงบประมาณ พ.ศ.๒๕๖๔

#### วันที่ ๒๐ เดือน ตุลาคม พ.ศ. ๒๕๖๔ เวลา ๐๙.๐๐ - ๑๒.๐๐ น. ณ ห้องประชุมสภาองค์การบริหารส่วนตำบลปรือใหญ่ \*\*\*\*\*\*\*\*\*\*\*\*\*\*\*\*\*\*\*\*\*\*\*\*\*\*\*\*\*

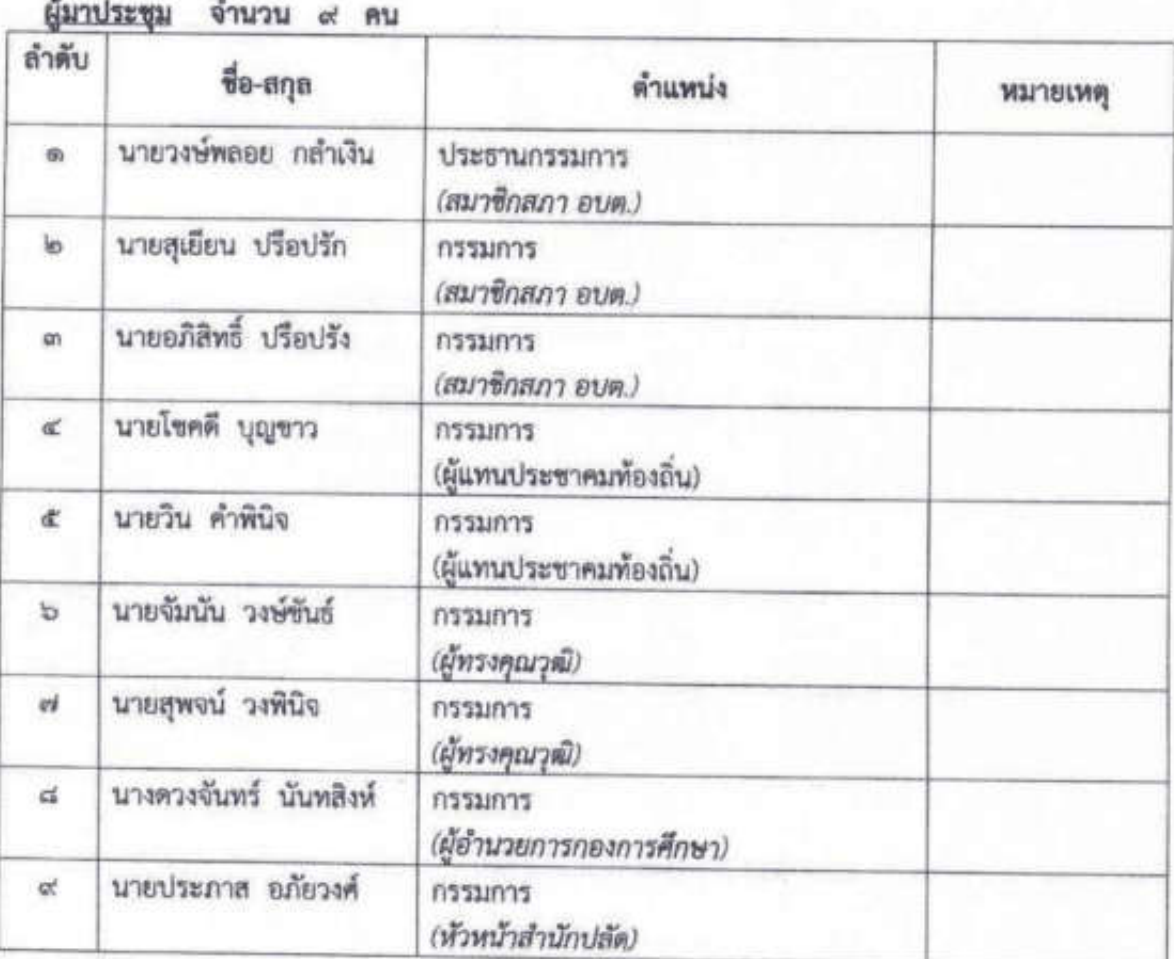

### ผู้ไม่มาประชุม จำนวน ๒ คน(ติดภารกิจ)

ด. นายสุทธิรักษ์ จงราช กรรมการ (ผู้แทนภาคราชการ)

- ๒. นายสัญญา พลคำ
- กรรมการ (ผู้แทนภาคราชการ)

รายงานการประชุมคณะกรรมการติดตามและประเมินผลแผนพัฒนาท้องถิ่น องค์การบริหารส่วนตำบลปรือไหญ่ วันที่ ๒๐ ตุลาคม ๒๕๖๔ เวลา ๐๙.๐๐ - ๑๒.๐๐ น. ณ ห้องประชุมองค์การบริหารส่วนตำบลปรือโหญ่

#### ผู้เข้าร่วมประชุม จำนวน ๕ คน

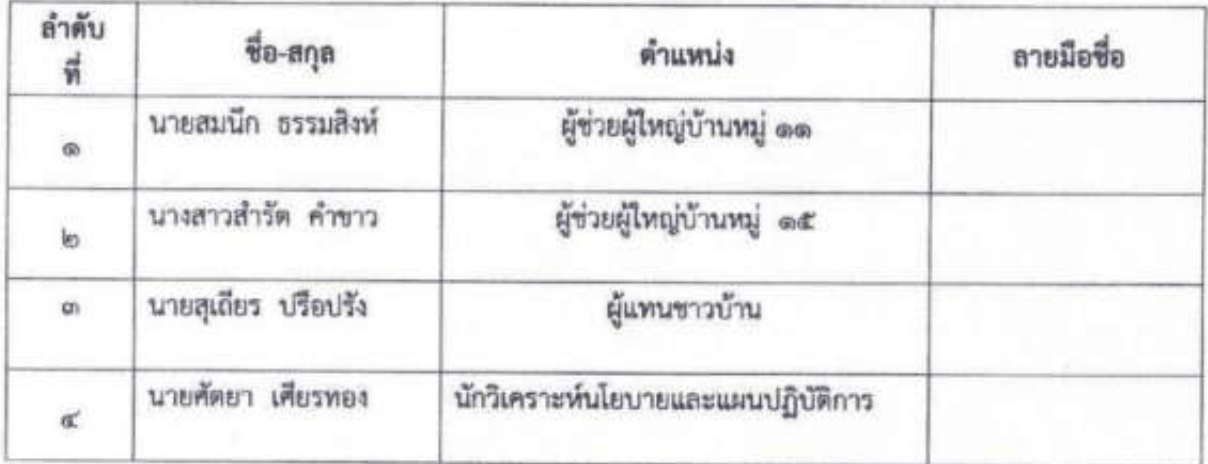

เริ่มประชุมเวลา oct.mo น. นายวงษ์พลอย กลำเงิน ประธานกรรมการ

f

- สวัสดี ท่านคณะกรรมการและผู้เข้าร่วมประชุมทุกท่าน ผมนายวงษ์พลอย กล้าเงิน สมาชิกสภาองค์การบริหารส่วนตำบลปรือใหญ่ ประธานกรรมการ ติดตามและประเมินผลแผนพัฒนาท้องถิ่น องค์การบริหารส่วนตำบลปรือไหญ่ ผมขอขอบคุณมากที่ทุกท่านได้เสียสละเวลามาร่วมประชุมในวันนี้ ซึ่งเป็นการ ประชุมพิจารณาร่างรายงานติดตามและประเมินผลแผนพัฒนาท้องถิ่น องค์การบริหารส่วนตำบลปรือโหญ่ ประจำปีงบประมาณ พ.ศ. ๒๕๖๔ ของ องค์การบริหารส่วนตำบลปรือใหญ่ เมื่อที่ประชุมพร้อมแล้วผมขอเปิดการ ประชุม ตามระเบียบวาระการประชุม ดังนี้

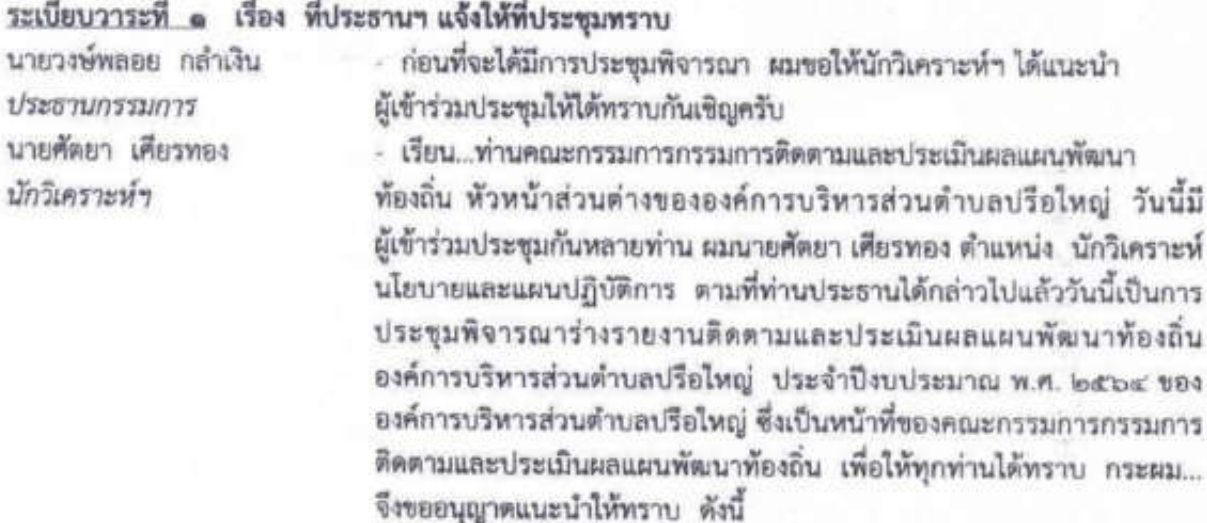

รายงานการประชุมคณะกรรมการศิลตามและประเมินผลแผนพัฒนาท้องถิ่น องค์การบริหารส่วนตำบลปรือใหญ่ วันที่ ๒๐ ตุลาคม ๒๕๖๕ เวลา ๐๙.๐๐ - ๑๒.๐๐ น. ณ ห้องประชุมองค์การบริหารส่วนตำบลปรือใหญ่

## คณะกรรมการติดตามและประเมินผลแผนพัฒนาท้องถิ่น ผู้มาประชุม จำนวน ๙ คน

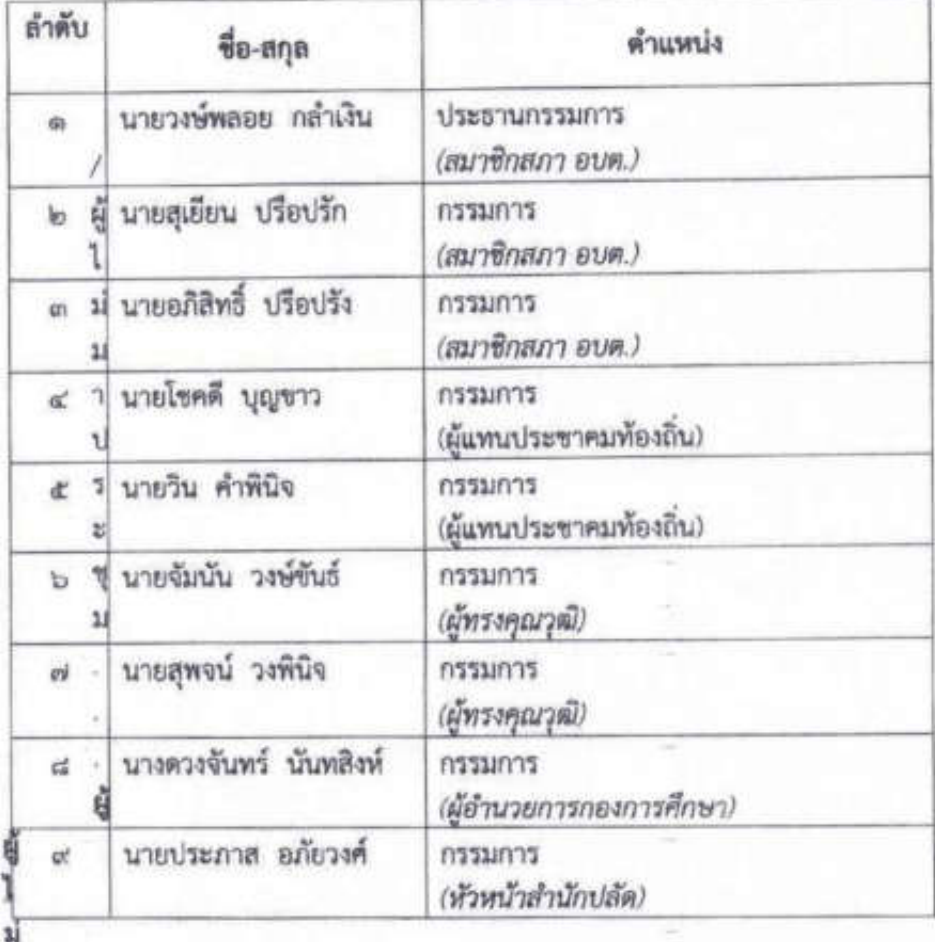

#### มาประชุม จำนวน ๒ คน (ติดภารกิจ)

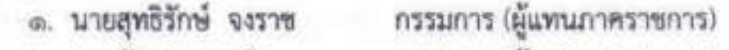

๒. นายสัญญา พลคำ กรรมการ (ผู้แทนภาคราชการ)

เข้าร่วมประชุม จำนวน ๕ คน

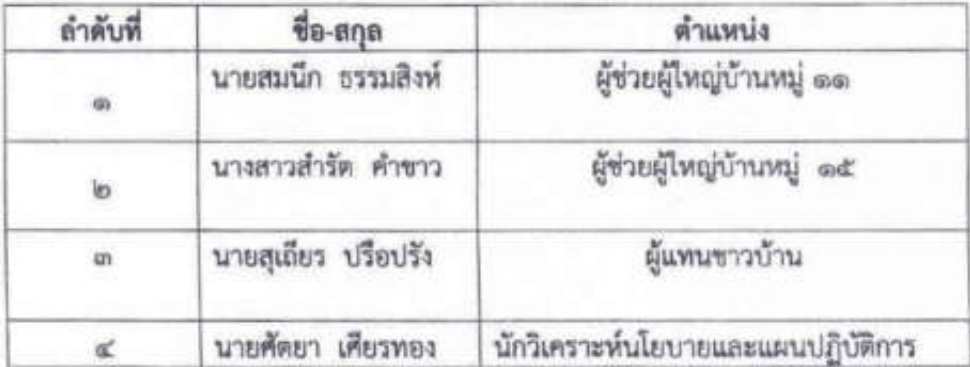

รายงานการประชุมคณะกรรมการติดตามและประเมินผลแผนพัฒนาท้องถิ่น องค์การบริหารส่วนตำบลปรือใหญ่ วันที่ ๒๐ คุลาคม ๒๕๖๕ เวลา ๐๙.๐๐ - ๑๒.๐๐ น. ณ ห้องประชุมองค์การบริหารส่วนดำบลปรือไหญ่ ที่ประชุม นายวงษ์พลอย กลำเงิน ประธานกรรมการ

นายปรภาส อภัยวงศ์ กรรมการและเลขานุการ - ปรับมือและรับทราบ

- ในวาระนี้ก่อนที่จะมีการประชุมพิจารณาร่างรายงานติดตามและประเมินผล แผนพัฒนาท้องถิ่น องค์การบริหารส่วนตำบลปรือใหญ่ ประจำปังบประมาณ พ.ศ. ๒๕๖๔ ผมจะของแจ้งเกี่ยวกับที่มาของการพิจารณารายงานติดตามและ ประเมินผลแผนพัฒนาท้องถิ่น องค์การบริหารส่วนตำบลปรือใหญ่ ประจำปี งบประมาณ พ.ศ. ๒๕๖๔ และบทบาทอำนาจหน้าที่ของคณะกรรมการติดตาม และประเมินผลแผนพัฒนาท้องถิ่น ให้ทุกท่านได้ทราบ ซึ่งในรายละเอียดขอ เชิญ ท่านหัวหน้าสำนักปลัด ได้อธิบายให้ทุกคนทราบครับขอเชิญครับ

- เรียน...ท่านประธาน ท่านคณะกรรมการติดตามและประเมินผลแผนพัฒนา ท้องถิ่น หัวหน้าส่วนต่างขององค์การบริหารส่วนตำบลปรือใหญ่ กระผม... นายประภาส อภัยวงศ์ หัวหน้าสำนักปลัดองค์การบริหารส่วนตำบลปรือใหญ่ กรรมการและเลขานุการ ขออธิบาย ขี้แจงรายละเอียดเกี่ยวกับที่มาของร่าง รายงานติดตามและประเมินผลแผนพัฒนาท้องถิ่น องค์การบริหารส่วนตำบล ปรือใหญ่ ประจำบึงบประมาณ พ.ศ. ๒๕๖๔ และบทบาทหน้าที่ของ คณะกรรมการให้ทุกคนได้รับทราบ ดังนี้ครับ

เนื่องด้วยระเบียบกระทรวงมหาดไทย ว่าด้วยการจัดทำแผนพัฒนาขององค์กร ปกครองส่วนท้องถิ่น พ.ศ. ๒๕๔๘ และที่เพิ่มเติมแก้ไข ถึง(ฉบับที่ ๓) พ.ศ. ๒๕๖๑ ได้กำหนดให้องค์กรปกครองส่วนท้องถิ่น ดำเนินการจัดทำแผนดิตตาม และประเมินผลแผนพัฒนาท้องถิ่น โดยการจัดทำรายงานให้ดำเนินการตาม ระเบียบนี้ โดยมีขั้นตอนตำเนินการ ดังนี้ ให้คณะกรรมการติดตามและ ประเมินผลแผนแผนพัฒนาองค์การบริหารส่วนดำบลวังโพธิ์ มีอำนาจ หน้าที่และระยะเวลาการดำรงดำแหน่ง ดังนี้

๑. ตามระเบียบกระทรวงมหาดไทย ว่าด้วยการจัดทำแผนพัฒนาขององค์กร ปกครองส่วนท้องถิ่น พ.ศ. ๒๕๔๘ ข้อ ๒๙ ดังนี้

(๑) กำหนดแนวทาง วิธีการในการติดตามและประเมินผลแผนพัฒนาท้องถิ่น

(๒) ดำเนินการติดตามและประเมินผลแผนพัฒนาท้องถิ่น

๒. ตามระเบียบกระทรวงมหาดไทย ว่าด้วยการจัดทำแผนพัฒนาของ องค์กรปกครองส่วนท้องถิ่น (ฉบับที่ ๓) พ.ศ. ๒๕๖๓ ช้อ ๑๒ ดังนี้

(๓) รายงานผลและเสนอความเห็นซึ่งได้จากการติดตามและประเมินผล แผนพัฒนาท้องถิ่นต่อผู้บริหารท้องถิ่น เพื่อให้ผู้บริหารท้องถิ่นเสนอต่อสภา ท้องถิ่น และคณะกรรมการพัฒนาท้องถิ่น พร้อมทั้งประกาศผลการติดตาม และประเมินผลแผนพัฒนาให้ประชาชนในท้องถิ่นทราบในที่เปิดเผยภายในสิบ ท้าวันนับแต่วันรายงานผลและเสนอความเห็นดังกล่าว และต้องปิดประกาศไว้ เป็นระยะเวลาไม่น้อยกว่าสามสิบวันโดยอย่างน้อยปีละหนึ่งครั้งภายในเดือน ธันวาคมของทุกปี

๓. ตามระเบียบกระทรวงมหาดไทย ว่าด้วยการจัดทำแผนพัฒนาขององค์กร ปกครองส่วนท้องถิ่น พ.ศ. ๒๕๔๘ ข้อ ๒๙ ดังนี้

รายงานการประชุมคณะกรรมการติดตามและประเมินผลแผนพัฒนาท้องถิ่น องค์การบริหารส่วนตำบลปรือใหญ่ วันที่ ๒๐ ตุลาคม ๒๕๖๕ เวลา ๐๙.๐๐ - ๑๒.๐๐ น. ณ ห้องประชุมองค์การบริหารส่วนตำบลปรือใหญ่ (๔) แต่งตั้งคณะอนุกรรมการหรือคณะทำงานเพื่อช่วยปฏิบัติงานตามที่ เห็นสมควร

ภายใต้ระเบียบตั้งกล่าว คณะกรรมการติดตามและประเมินผลแผนพัฒนา ท้องถิ่น องค์การบริหารส่วนตำบลปรือใหญ่ ประจำปีงบประมาณ พ.ศ. ๒๕๖ ๒ ขึ้น และเสนอต่อคณะกรรมการติดตามและประเมินผลแผนพัฒนาท้องถิ่น พิจารณาเห็นซอบ ดังนั้น เพื่อให้คณะกรรมการติดตามและประเมินผล แผนพัฒนาท้องถิ่นได้ทราบถึงรายละเอียดแผนงาน โครงการพัฒนาและ กิจกรรมที่ตำเนินการจริงทั้งหมดในพื้นที่ขององค์กรปกครองส่วนท้องถิ่น

ประจำปีงบประมาณนั้น มีการประสานและบูรณาการการทำงานกับหน่วยงาน และการจำแนกรายละเอียดต่างๆ ของแผนงาน/โครงการในแผนการดำเนินงาน จะทำให้การติดตามประเมินผลเมื่อสิ้นปีงบประมาณมีความสะดวกมากขึ้น

วัตถุประสงค์การจัดทำแผนติดตามและประเมินผล แผนพัฒนาท้องถิ่น

(๑) เพื่อให้ทราบถึงรายละเอียดแผนงาน โครงการพัฒนาและ กิจกรรมที่ดำเนินการขององค์รปกครองส่วนท้องถิ่นว่าดำเนินการแล้วเสร็จ กำลังดำเนินการ หรือยังไม่ดำเนินการ อย่างละกี่โครงการ ในพื้นที่ขององค์กร ปกครองส่วนท้องถิ่นประจำปีงบประมาณ

(๒) เพื่อให้ทราบถึงรายละเอียด ขั้นตอนของปัญหาที่เกิดขึ้นที่ คณะกรรมการได้รับฟังจากประชาชนในพื้นที่ ในการดำเนินงานโครงการใน แผนงานปีงบประมาณ พ.ศ. ๒๕๖๒ ให้มีความซัดเจนในการปฏิบัติมากขึ้น

(๓) เพื่อให้ทราบถึงความพึงพอใจของประชาชนในพื้นที่ที่เข้ารับ บริการ และได้รับประโยชน์จากโครงการขององค์การบริหารส่วนตำบลปรือ ไหญ่ รวมถึงข้อคิดเห็น/คำขึ้นนะ เพื่อนำมาปรับปรุงการดำเนินงานโครงการ ต่าง ๆ ในปีงบประมาณถัดไป

ขึ้นตอนการจัดทำแผนการติดตามและประเมินผล ดังนี้ ขั้นตอนที่ ๑. ขั้นตอนการจัดทำร่างแผน

นักวิเคราะห์นโยบายและแผน ข้าราชการทุกกอง ในสังกัดองค์การ บริหารส่วนตำบล รวบรวมโครงการที่มีอยู่ในแผนงาน ในข้อบัญญัติ/จ่ายขาด เงินสะสม/จ่ายเงินสำรองสะสม ในปังบประมาณนั้น ว่ามีกี่โครงการ ดำเนินการแล้วเสร็จกี่โครงการ กำลังตำเนินการกี่โครงการ ยังไม่ดำเนินงานกี่ โครงการ และมีการยกเลิกโครงการกี้โครงการ รวบรวมและจัดทำร่างรายงาน ติดตามและประเมินผลแผนพัฒนาท้องถิ่น เสนอคณะกรรมการติดตามและ ประเมินผลแผนพัฒนาท้องถิ่น

ขั้นตอนที่ ๒ ขั้นตอนการพิจารณาร่างแผน

คณะกรรมการติดตามและประเมินผลแผนพัฒนาท้องถิ่น พิจารณาร่าง รายงานติดตามและประเมินผลแผนพัฒนาท้องถิ่น แล้วเสนอผู้บริหารท้องถิ่น เพื่อเสนอต่อคณะกรรมการพัฒนาท้องถิ่น และสภาท้องถิ่นเพื่อทราบ

รายงานการประชุมคณะกรรมการติดตามและประเมินผลแผนพัฒนาท้องถิ่น องค์การบริหารส่วนตำบลปรือไหญ่ วันที่ ๒๐ ตุลาคม ๒๕๖๕ เวลา ๐๙.๐๐ – ๑๒.๐๐ น. ณ ห้องประชุมองค์การบริหารส่วนตำบลปรือใหญ่

## ขั้นตอนที่ ๓ การประกาศรายงาการติดตามและประเมินผลฯ

ประกาศผลการติดตามและประเมินผลแผนพัฒนาให้ประชาชนใน ท้องถิ่นทราบในที่เปิดเผยภายในสิบห้าวันนับแต่วันรายงานผลและเสนอ ความเห็นดังกล่าว และต้องปิดประกาศไว้เป็นระยะเวลาไม่น้อยกว่าสามสิบวัน โดยอย่างน้อยปีละหนึ่งครั้งภายในเดือนธันวาคมของทุกปี

## ร่างรายงานผลการติดตามปละประเมินผลแผมพัฒนาท้องถิ่น มีรายละเอียด เค้าโครงการดังนี้

<u>ส่วนที่ ๑</u> ที่มาของรายงานการติดตามและประเมินผลแผนพัฒนาท้องถิ่น ประกอบด้วย

- ๑. บทนำ
- ๒. วัตถุประสงค์ของแผนการดำเนินงาน
- ๓. ขั้นตอนการจัดทำแผนการดำเนินงาน
- ๔. ประโยชน์ของแผนการดำเนินงาน

## ส่วนที่ ๒ บัญชีโครงการพัฒนา/ครุภัณฑ์ ประกอบด้วย

๑. บัญชีสรุปโครงการและงบประมาณ

- ตามระเบียบกระทรวงมหาดไทย ว่าด้วยการจัดทำแผนพัฒนาขององค์กร ปกครองส่วนท้องถิ่น พ.ศ. ๒๕๔๘ หมวด ๑ ข้อ ๑๒ การประชุมของ คณะกรรมการพัฒนาท้องถิ่น คณะกรรมการสนับสนุนการจัดทำแผนพัฒนา ท้องถิ่น คณะกรรมการติดตามและประเมินผลแผน คณะอนุกรรมการ และ คณะทำงาน ต้องมีกรรมการมาประชุมไม่น้อยกว่ากึ่งหนึ่งของจำนวนกรรมการ ทั้งหมด แล้วแต่กรณีจึงจะเป็นองค์ประชุม ให้ประธานกรรมการเป็นประธาน ในที่ประชุม ถ้าประธานกรรมการไม่มาประชุมหรือไม่อาจปฏิบัติหน้าที่ได้ ให้ กรรมการที่มาประชุมเลือกกรรมการคนหนึ่งเป็นประธานในที่ประชุม

การวินิจฉัยชี้ขาดของการประชุมได้ถือเสียงข้างมาก กรรมการคนหนึ่ง ให้มีเสียงหนึ่งในการลงคะแนนเสียงเท่ากันให้ประธานในที่ประชุมออกเสียง เพิ่มขึ้นอีกเสียงหนึ่งเป็นเสียงซึ้ขาด

- สำหรับวันนี้กรรมการมาเกินครึ่งสามารถประชุมได้

- ตามที่ผมได้ให้ท่านหัวหน้าสำนักปลัดและนักวิเคราะห์ได้ขี้แจงเกี่ยวกับที่มา ของร่างรายงานการติดตามและประเมินผลแผนพัฒนาท้องถิ่น และบทบาทน้า ที่ของคณะกรรมการ มีท่านใดจะสอบถามเพิ่มเติมอะไรหรือไม่ขอเชิญครับ  $Li<sub>1</sub>$ 

- ถ้าไม่ขอเชิญทุกท่านเข้าสู่ระเบียบวาระที่ ๔ ดังนี้

นายประกาส อภัยวงศ์ กรรมการและเลขานุการ

นายประภาส อภัยวงศ์ กรรมการและเลขานการ นายวงษ์พลอย กลำเงิน ประธานกรรมการ

ที่ประชม นายวงษ์พลอย กล้ำเงิน ประธานกรรมการ

> รายงานการประชุมคณะกรรมการติดตามและประเมินผลแผนพัฒนาท้องถิ่น องค์การบริหารส่วนตำบลปรือไหญ่ วันที่ ๒๐ ตุลาคม ๒๕๖๔ เวลา ๐๙.๐๐ – ๑๒.๐๐ น. ณ ห้องประชุมองค์การบริหารส่วนตำบลปรือใหญ่

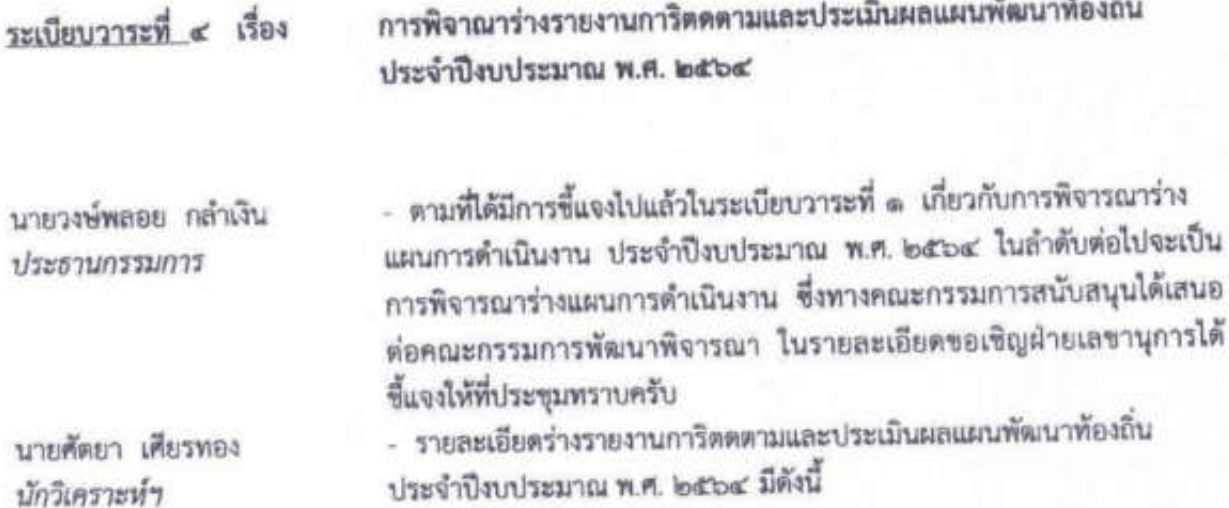

### ด พินธุ์ธ

### ที่มาของรายงานติดตามและประเมินผลแผนพัฒนาท้องถิ่น

๑. บทนำ (รายละเอียดดูในรายงานติดตามและประเมินผลแผนพัฒนาท้องถิ่น)

๒. วัตถุประสงค์ของรายงานติดตามและประเมินผลแผนพัฒนาท้องถิ่น

(๑) เพื่อให้ทราบถึงรายละเอียดแผนงาน โครงการพัฒนาและกิจกรรมที่ดำเนินการจริงทั้งหมดในพื้นที่ ขององค์กรปกครองส่วนท้องถิ่นประจำปีงบประมาณ

(๒) เพื่อใช้เป็นแนวทางในรายงานติดตามและประเมินผลแผนพัฒนาท้องถิ่นให้มีความชัดเจนในการ ปฏิบัติมากขึ้น

(๓) เพื่อให้มีการประสานและบูรณาการการทำงานกับหน่วยงานและการจำแนกรายละเอียดต่างๆ ของ แผนงาน/โครงการในแผนการดำเนินงานจะทำให้การติดตามประเมินผลเมื่อสิ้นปีงบประมาณมีความสะดวกมาก  $\frac{N}{2}$ 

... ขั้นตอนการจัดทำรายงานติดตามและประเมินผลแผนพัฒนาท้องถิ่น (รายละเอียดดูในข้อมูลรายละเอียดร่าง รายงานติดตามและประเมินผลแผนพัฒนาท้องถิ่นฯ)

ขั้นตอนที่ ๑ ขั้นตอนการจัดทำร่างรายงานติดตามและประเมินผลแผนพัฒนาท้องถิ่น

ขั้นตอนที่ ๒ ขั้นตอนการพิจารณาร่างรายงานติดตามและประเมินผลแผนพัฒนาท้องถิ่น

ขั้นตอนที่ ๓ การประกาศรายงานติดตามและประเมินผลแผนพัฒนาท้องถิ่น

รายงานการประชุมคณะกรรมการติดตามและประเมินผลแผนพัฒนาท้องถิ่น องค์การบริหารส่วนตำบลปรือใหญ่ วันที่ ๒๐ ตุลาคม ๒๕๖๕ เวลา ๐๙.๐๐ – ๑๒.๐๐ น. ณ ห้องประชุมองค์การบริหารส่วนตำบลปรือใหญ่ นายศัตยา เคียรทอง นักวิเคราะห์ฯ

นายประกาส อภัวงศ์ ห้วหน้าสำนักปลัด

คณะกรรมการ นายศัตยา เคียรทอง - ในการพิจารณาโครงการมีหลักเกณฑ์อย่างไรนั้น นอกเหนือจากที่ นักวิเคราะห์ใต้ขึ้นจงให้ทราบนั้น โครงการหลายโครงการต้องจัดทำตามวันที่ กฎหมายกำหนด เช่น โครงการปีใหม่ไทยผู้สูงวัยซึ่นบาน โครงการลอยกระทง โครงการประเพณีแห่เทียนพรรษา โครงการวันอปพร. ๒๒ มีนาคม กรณีที่ไม่ จัดตรงวันก็สามารถทำได้แต่ อปท.ต้องขึ้นจงให้ได้ว่าเพราะอะไร ส่วนโครงการ ประเพณีนั้น ต้องส่งเรื่องไปให้จังหวัดรับรองให้ว่าเป็นโครงการประเพณีหรือไม่ ระยะเวลาการดำเนินการหากกำหนดเอาไว้แล้วไม่สามารถดำเนินการตามหัวง นั้นได้ก็ต้องกำหนดห้วงเวลาใหม่ โดยสามารถแก้ไขแผนการดำเนินงานได้ตาม ระเบียบกระทรวงมหาดไทย ว่าด้วยการจัดทำแผนพัฒนาขององค์กรปกครอง ส่วนท้องถิ่น (ฉบับที่ ๒) พ.ศ. ๒๕๕๙ ข้อ ๑๒ วรรค ๓ การขยายเวลาการ จัดทำแผนและการแก้ไขแผนการดำเนินงานเป็นอำนาจของผู้บริหารท้องถิ่น โดยสามารถทำแก้ไขแผนการดำเนินงานได้ตามอำนาจนายก หรือถ้ามีโครงการ ใหม่ที่จะตำเนินการ อบต.ก็สามารถเพิ่มเติมได้โดยสามารถตำเนินการได้ตาม ระเบียบกระทรวงมหาดไทย ว่าด้วยการจัดทำแผนพัฒนาขององค์กรปกครอง ส่วนท้องถิ่น พ.ศ. ๒๕๔๘ ข้อ ๒๖ ระเบียบกระทรวงมหาดไทย ว่าตัวยการ จัดทำแผนพัฒนาขององค์กรปกครองส่วนท้องถิ่น (ฉบับที่ ๒) พ.ศ. ๒๕๕๙ ข้อ ด๒ และหนังสือกระทรวงมหาดไทย ด่วนที่สุด ที่ มท ๐๘๑๐.๒/ว ๐๖๐๐ ลง วันที่ ๒๙ มกราคม ๒๕๕๘ เรื่อง แนวทางและหลักเกณฑ์การจัดทำแผน และประสานแผนพัฒนาท้องถิ่นขององค์กรปกครองส่วนท้องถิ่น หน้า ๒๖ หัวข้อ การจัดทำแผนการดำเนินงานเพิ่มเติม

- สวัสดีครับ ท่านประธานกรรมการ กรรมการทุกท่าน ผู้ทรงคุณวุฒิ ผู้แทน ประชาคมท้องถิ่น กระผมนายประภาส อภัยวงศ์ ตำแหน่ง หัวหน้าสำนัก ปลัด กระผมมีข้อขึ้นจงแก่คณะกรรมการทราบเพิ่มเติมครับ ในกรณีเกี่ยว แผนการดำเนินงานนั้น อีกประการหนึ่งที่จะต้องมีการจัดทำแผนการ ดำเนินงาน ทำไมจะต้องมีคณะกรรมการต่างๆ เข้ามาดำเนินการเกี่ยวข้อง เพราะว่าการดำเนินงานต่างๆ ของ อบต. จะต้องดำเนินการด้วยความโปร่งใส มีประชาชนเป็นส่วนร่วม เพราะหน้าที่ของ อบต. นั้นเป็นการดำเนินงานนั้นก็ เพื่อบริการสาธารณะให้กับประชาชน กระผมก็ขอแจ้งให้ทุกท่านได้ทราบครับ - รับทราบ

- รายงานติดตามและประเมินผลแผนพัฒนาท้องถิ่นประจำปีงบประมาณ พ.ศ. ๒๕๖๔ ฟี่ได้กล่าวมา*บักวิเคราะห์ๆ* ให้ทราบนั้น สำหรับโนการพิจารณาในส่วน ของบัญชีโครงการและครูภัณฑ์ ให้พิจารณา ก.ยุทธศาสตร์จังหวัด ข. ยุทธศาสตร์การพัฒนาของ อปท. ในเขตจังหวัด ยุทธศาสตร์การพัฒนา อปท. แผนงาน โครงการ/กิจกรรม รายละเอียดของกิจกรรมที่เกิดขึ้นจากโครงการ งบประมาณ (บาท) สถานที่ดำเนินการ หน่วยงานรับผิดขอบหลัก ระยะเวลา เดือนตุลาคม ๒๕๖๑ – กันยายน ๒๕๖๒ รวมทั้งครุภัณฑ์ว่าถูกต้องแล้วหรือไม่ ระยะเวลาที่จะดำเนินการเป็นไปตามห้วงของหน่วยงานที่รับผิดชอบจะ ดำเนินการหรือไม่ ทั้งนี้สามารถแก้ไขเปลี่ยนแปลงได้ครับ

รายงานการประชุมคณะกรรมการติดตามและประเมินผลแผนพัฒนาท้องถิ่น องค์การบริหารส่วนตำบลปรือใหญ่ วันศุกร์ที่ ๓ เมษายน ๒๕๖๓ เวลา ๐๙.๐๐ - ๑๒.๐๐ น. ณ ห้องประชุมองค์การบริหารส่วนตำบลปรือใหญ่ กระผมขอให้คณะกรรมการได้พิจารณาไปทีละโครงการ จากนั้นให้ทุกท่านได้ เสนอแก้ไขในช่วงสุดท้าย ในส่วนของท่านหัวหน้าฝ่ายต่างๆ ให้ช่วย คณะกรรมการตรวจสอบความถูกต้องด้วยครับ

คณะกรรมการ

นายวงษ์พลอย กลำเงิน ประธานกรรมการ บายสิ้น เเรือปรัง

นายวงษ์พลอย กล้ำเงิน ประธานกรรมการ นายอภิสิทธ์ ปรือปรัง กรรมการ

นายวงษ์พลอย กลำเงิน ประธานกรรมการ นายจัมนั้น วงษ์ขันธ์ กรรมการ

- พิจารณาร่างรายงานติดตามและประเมินผลแผนพัฒนาท้องถิ่นประจำปี งบประมาณ พ.ศ. ๒๕๖๔

- ตามที่ทุกท่านได้พิจารณาแล้วมีอะไรจะแก้ไข เพิ่มเติมหรือไม่ขอเชิญครับ

- สวัสดีครับ...เรียนท่านประธาน และคณะกรรมการทุกท่าน ผม...นายโชค ดี บุญขาว ผู้แทนประชาคม ผมได้พิจารณาร่างรายงานแล้ว ไม่มีข้อสงสัย แต่ต้องการฝากถึงท่านผู้บริหาร ข้าราชการ และผู้รับเหมาโครงการของ อบต. เพื่อพัฒนาการทำงานและระบบงานในการจัดทำโครงการโดยเฉพาะ โครงการประเภทโครงสร้างพื้นฐาน คือ ถ้ามีการเริ่มลงงานโครงการต่างๆ ในชุมชน ทางอบด. ควรทำเป็นหนังสือ หรือประสานงานกับผู้นำท้องที่ และสมาชิกสภา อบต. ก่อนเพื่อจะได้ประชาสัมพันธ์ก่อนทำโครงการ ว่า เป็นโครงการอะไร งบประมาณเท่าไหร่ โครงการเป็นของหน่วยงานใด ผู้รับเหมาจะเริ่มลงมือทำตอนไหน เสร็จตอนไหน เพื่อให้ชาวบ้านทราบ แต่ถ้าติดขัดละไรก็แจ้งให้ทราบด้วยนะครับ - มีท่านโคจะเพิ่มเติมอะไรไหมครับ

- สวัสดีครับ...เรียนท่านประธาน และคณะกรรมการทุกท่าน ผม นายอภิสิทธิ์ ปรือปรัง สมาชิกสภา อบต.ผมได้พิจารณาร่างรายงานแล้ว ไม่มีช้อสงสัย แต่ต้องการฝากถึงท่านผู้บริหาร ข้าราชการ และผู้รับเหมา โครงการของ ลบด. เพื่อพัฒนาการทำงานและระบบงานในการจัดทำ โครงการ โดยเฉพาะกองช่างควรแนบแบบโครงการ และแบบประมาณการ มากับข้อบัญญัติตั้งแต่เสนอเข้าสภาพิจารณา จะได้ช่วยกันดูแบบ และ งบประมาณให้ถูกต้อง เหมาะสม รวมถึงเมื่อสมาชิกหรือผู้นำมาขอตัดลอก แบบ ก็บอกปัตว่าไม่มี หรือยังไม่เสร็จ รวมถึงการติดป้ายแจ้ง ประชาสัมพันธ์ก่อนลงโครงการ ผู้รับเหมาควรรีบนำมาติดก่อนดำเนินการ ครับ

- มีท่านใดจะเพิ่มเติมอะไรไหมครับ

- สวัสดีครับ...เรียนท่านประธาน และคณะกรรมการทุกท่าน ผม นายจัมนั้น วงษ์ขันธ์ ผู้ทรงคุณวุฒิ ผมได้พิจารณาร่างรายงานแล้ว ไม่มี ซ้อสงสัย แต่ต้องการฝากถึงท่านผู้บริหาร ซ้าราซการ และผู้รับเหมา โครงการของ อบด. เพื่อพัฒนาการทำงานและระบบงานในการจัดทำ โครงการ โดยเฉพาะงานฝายและงานถนน ที่มักไม่ได้คุณภาพ ผู้รับเหมาไม่ มีคุณภาพ ทำงานแบบขอผ่านไปที ถนนหรือฝายที่สร้างเวลาผ่านไปไม่

รายงานการประชุมคณะกรรมการติดตามและประเมินผลแผนพัฒนาท้องถิ่น องค์การบริหารส่วนตำบลปรือใหญ่ วันศุกร์ที่ ๓ เมษายน ๒๕๖๓ เวลา ๐๙.๐๐ – ๑๒.๐๐ น. ณ ห้องประชุมองค์การบริหารส่วนตำบลปรือใหญ่

นานก็พังแล้ว หรือบางโครงการผู้นำและชาวบ้านแจ้งให้ตำเนินการบริเวณ นี้ ก็ขยับไปอีกบริเวณนึงเพื่อให้ทำงานได้สะดวก การทำถนนก็เช่นกันไม่ได้ มาตรฐาน บางโครงการไม่มีการบดอัดเลย มีแค่การเกรดผ่านไปผ่านมา เฉยๆ

- มีท่านใดจะเพิ่มเติมอะไรไหมครับ

บายวงพ์พลตย กลำเงิน ประธานคณะกรรมการ บายวงษ์พลอย กล้ำเงิน ประธานคณะกรรมการ

- หากไม่มีท่านใดจะเพิ่มเติมอะไรอีก กระผมขอให้ทุกท่านลงมติคะแนนเสียง ว่าเห็นชอบหรือไม่เห็นชอบกับร่างรายงานผลการติดตามและประเมินผลแผน พัฒนาท้องถิ่น ประจำปีงบประมาณ พ.ศ.๒๕๖๒ ถ้าท่านใดเห็นขอบร่าง รายงานตั้งกล่าวขอให้ยกมือขึ้นครับ

คณะกรรมการ

นายวงษ์พลตย กล้ำเงิน ประชานกรรมการ

ส่วนตำบลปรือใหญ่ - เมื่อคณะกรรมการมีมติเห็นขอบแล้วลำดับต่อไปผมในฐานประธานจะได้ เสนอร่างแผนต่อนายก อบต.เพื่อเสนอต่อสภาท้องถิ่น คณะกรรมการพัฒนา ท้องถิ่น และ ประกาศใช้ประชาชนทราบต่อไปครับ ขอบคุณทุกท่านครับ

- มีมติเป็นเอกฉันท์เห็นชอบร่างรายงานผลการติดตามและประเมินผล

แผนพัฒนาท้องถิ่นประจำปีงบประมาณ พ.ศ. ๒๕๖๔ ขององค์การบริหาร

ระเบียบวาระที่ ๕ เรื่อง อื่นๆ นายวงษ์พลอย กลำเงิน ประธานกรรมการ ที่ประชม นายวงษ์พลอย กลำเงิน ประธานกรรมการ

- ในวาระดีนนี้มีท่านใดจะขี้แจงกะไรเพิ่มเติมหรือไม่ครับ

ลำดับต่อไปจะประชุมในระเบียบวาระที่ ๕

 $\overline{1}$ aiff

- ถ้าไม่มี ผมขอขอบคุณทุกท่านที่มาร่วมประชุมในวันนี้ ขอปิดการ ประชุมครับ

ปิดประชุมเวลา ๑๑.๓๐ น.

DANS (ลงชื่อ) ........ ......... ผู้จดบันทึกรายงานการประชุม

(นายศัตยา เพียรทอง)

นักวิเคราะห์นโยบายและแผนปฏิบัติการ อนุกรรมการติดตามและประเมินผลแผนพัฒนาท้องถิ่น

 $(n390)$ . .... ผู้ตรวจ/รับรองรายงานการประชุม

(นายวงษ์พลอย กล้ำเงิน) ประธานคณะกรรมการติดตามและประเมินผลแผนพัฒนาท้องถิ่น

รายงานการประชุมคณะกรรมการติดตามและประเมินผลแผนพัฒนาท้องถิ่น องค์การบริหารส่วนตำบลปรือใหญ่ วันศุกร์ที่ a เมษายน last a เวลา oat.oo – ela.oo น. ณ ห้องประชุมองค์การบริหารส่วนตำบลปรือไหญ่

# รายชื่อผู้เข้าร่วมประชุมคณะกรรมการพัฒนาท้องถิ่น องค์การบริหารส่วนตำบลปรือใหญ่ อำเภอขุขันธ์ จังหวัดศรีสะเกษ วันที่ 27 เดือน ตุลาคม พ.ศ.๒๕๖๔

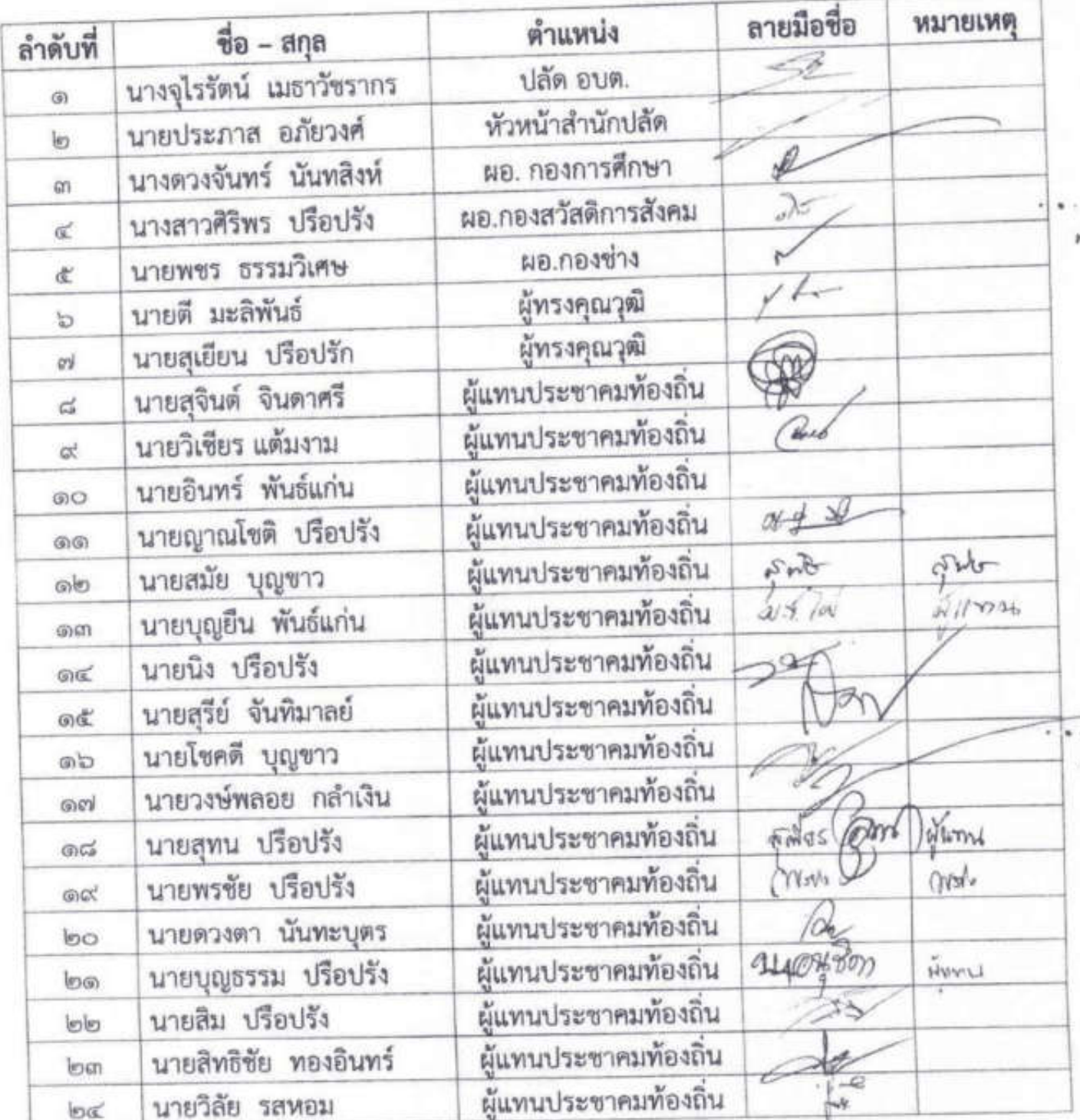

# รายชื่อผู้เข้าร่วมประชุมคณะกรรมการพัฒนาท้องถิ่น องค์การบริหารส่วนตำบลปรือใหญ่ อำเภอขุขันธ์ จังหวัดศรีสะเกษ วันที่ 27 เดือน ตุลาคม พ.ศ.๒๕๖๔

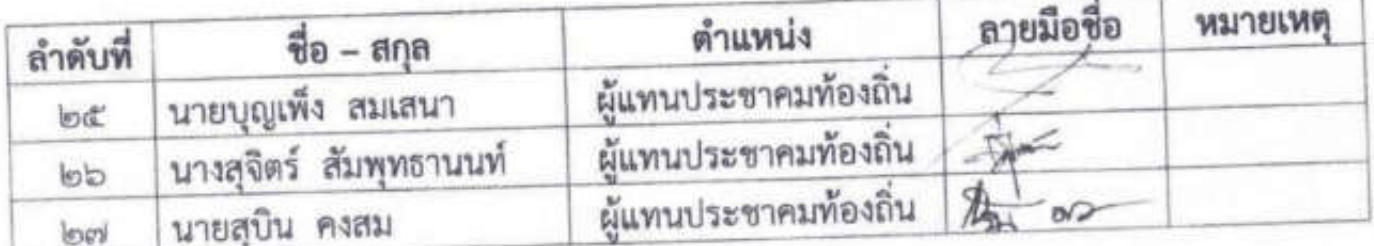

# รายชื่อผู้เข้าร่วมประชุมคณะกรรมการพัฒนาท้องถิ่น องค์การบริหารส่วนตำบลปรือใหญ่ อำเภอขุขันธ์ จังหวัดศรีสะเกษ วันที่ 27 เดือน ตุลาคม พ.ศ.๒๕๖๔

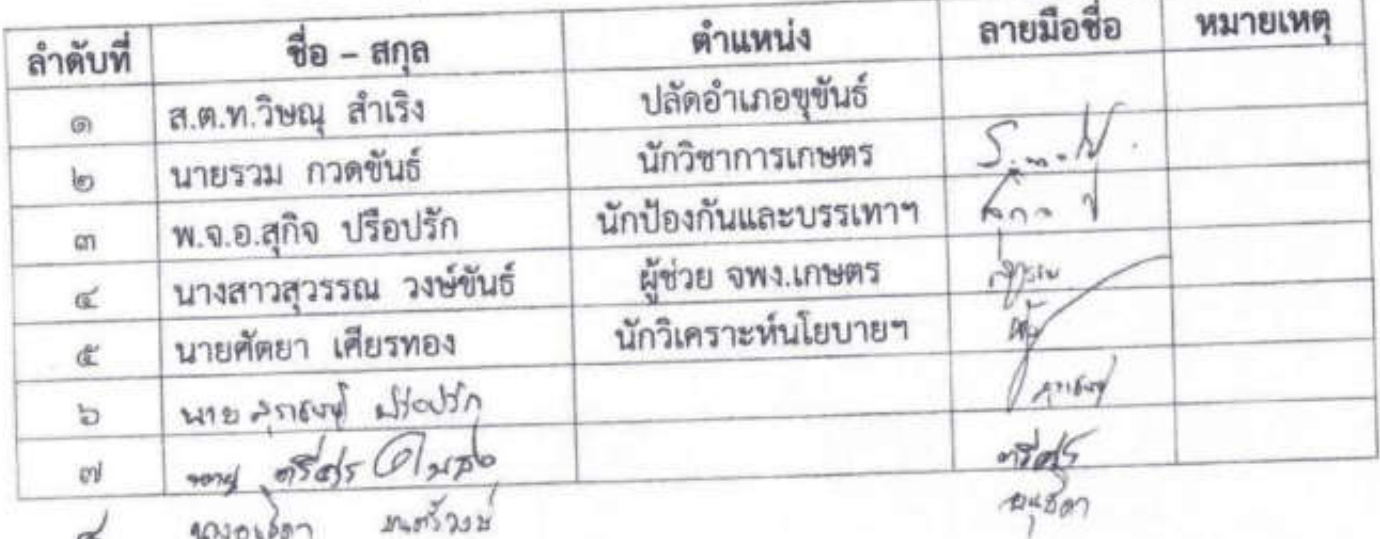

### รายงานการประชุม

คณะกรรมการพัฒนาองค์การบริหารส่วนตำบลปรือไหญ่

เพื่อประชุมพิจารณารายงานแผนติดตามและประเมินแผนพัฒนาท้องถิ่น ประจำปีงบประมาณ พ.ศ. ๒๕๖๔

วันที่ ๒๗ เดือน ธันวาคม พ.ศ. ๒๕๖๔ เวลา ๑๓.๐๐ - ๑๖.๐๐ น.

ณ ห้องประชุมสภาองค์การบริหารส่วนตำบลปรือไหญ่

\*\*\*\*\*\*\*\*\*\*\*\*\* \*\*\*\*\*\*\*\*\*\*\*\*\*\*\*\*

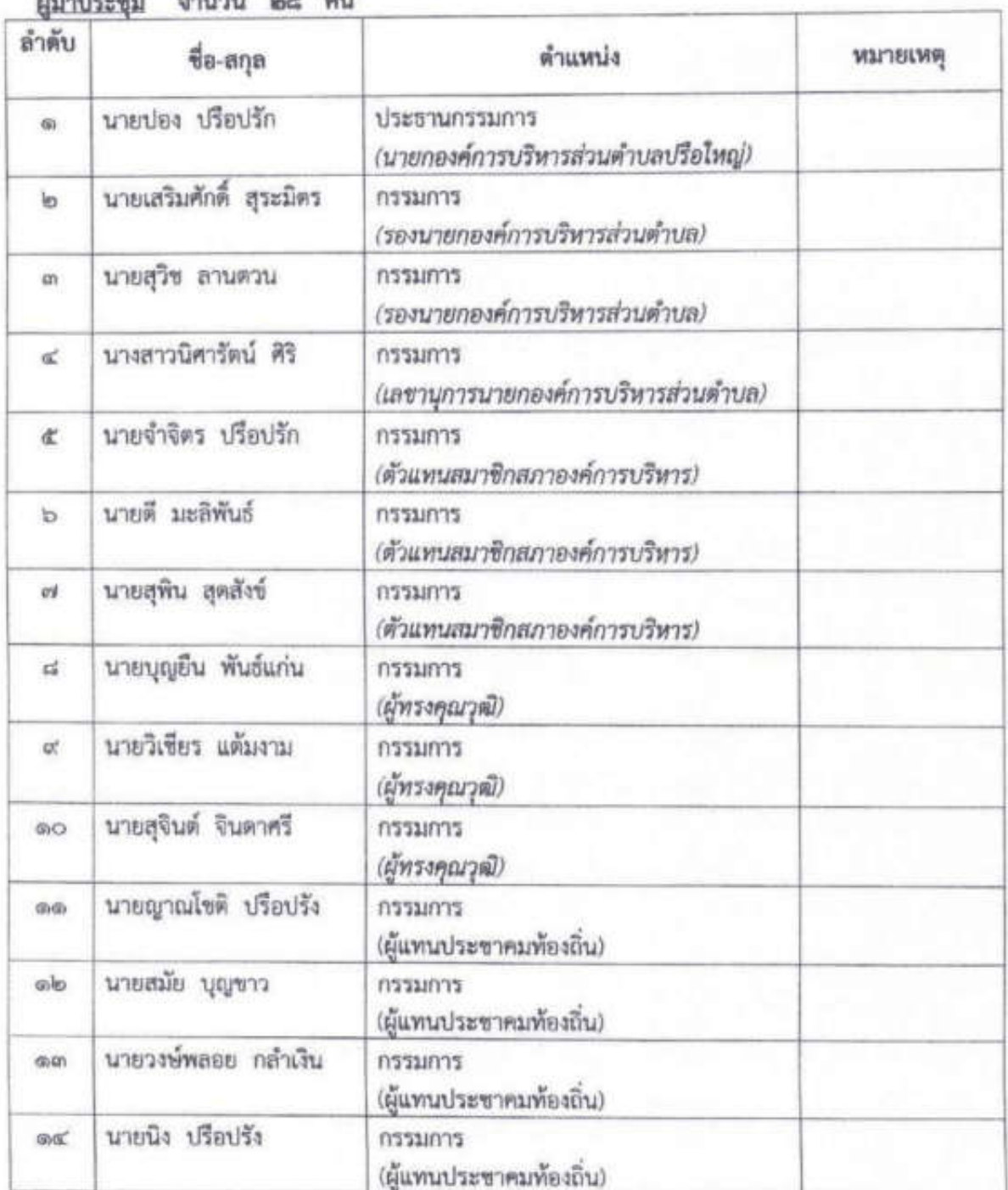

 $-10 - 14$ 

/๑๕.นายสุรีย์....

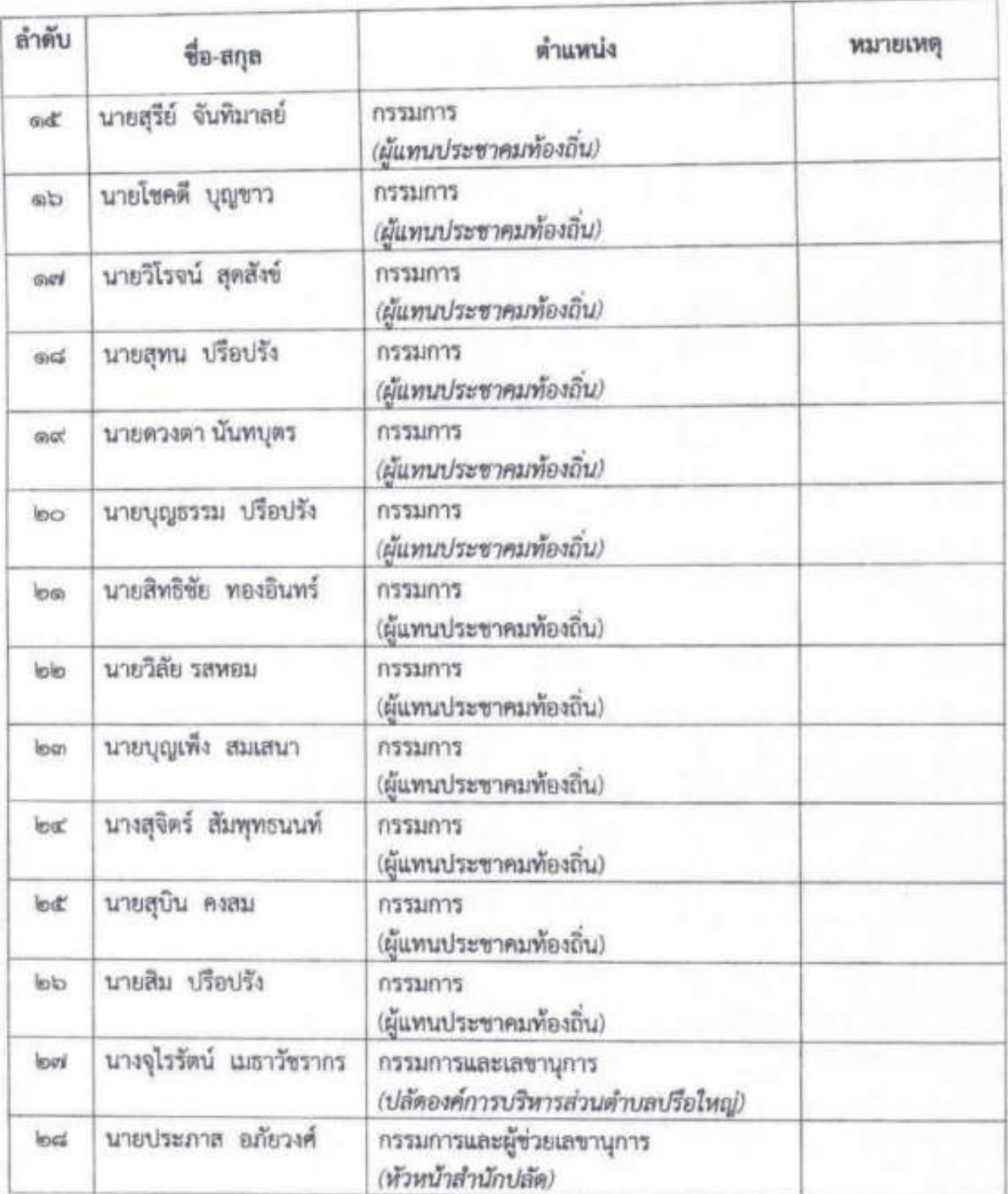

/ผู้ไม่มาประชุม...

## ผู้ไม่มาประชุม จำนวน ๖ คน(ติดภารกิจ)

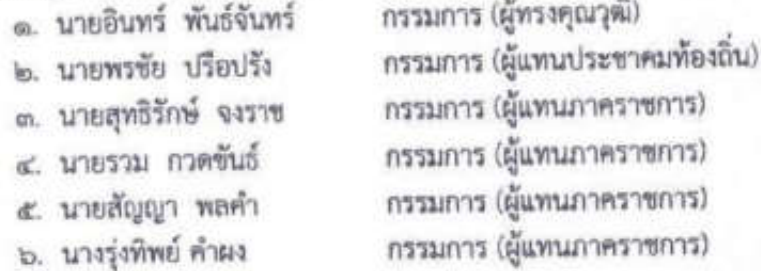

#### ผู้เข้าร่วมประชุม จำนวน ๕ คน

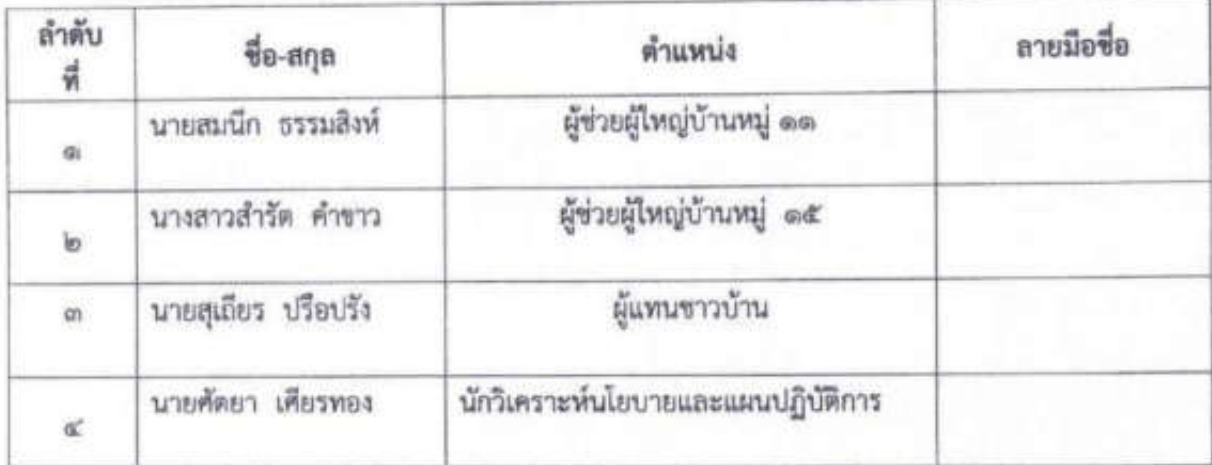

#### เริ่มประชุมเวลา octao น.

นายปอง ปรือปรัง

ประธานกรรมการ

- สวัสดี ท่านคณะกรรมการและผู้เข้าร่วมประชุมทุกท่าน ผมนายปอง ปรือปรัง นายกองค์การบริหารส่วนตำบลปรือใหญ่ ประธานกรรมการพัฒนาองค์การ บริหารส่วนตำบลปรือใหญ่ ผมขอขอบคุณมากที่ทุกท่านได้เสียสละเวลามาร่วม ประชุมในวันนี้ ซึ่งเป็นการประชุมพิจารณารายงานผลการดิดตามและ ประเมินผลแผนพัฒนาองค์การบริหารส่วนตำบลปรือใหญ่ ประจำปี งบประมาณ พ.ศ. ๒๕๖๔ ขององค์การบริหารส่วนตำบลปรือใหญ่ เมื่อที่ประชุม พร้อมแล้วผมขอเปิดการประชุม ตามระเบียบวาระการประชุม ดังนี้

#### ระเบียบวาระที่ ๑ เรื่อง ที่ประธานฯ แจ้งให้ที่ประชุมทราบ

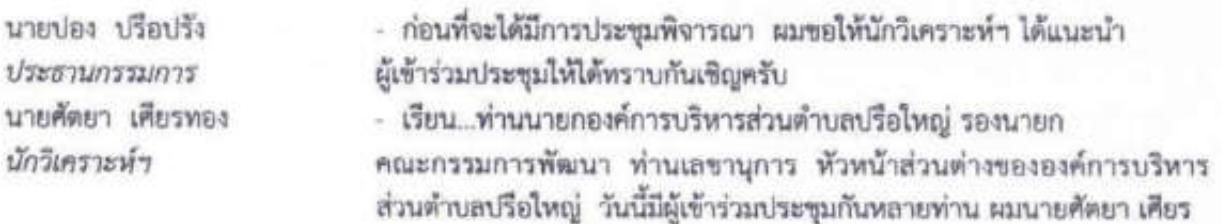

/ทอง ตำแหน่ง....

ทอง ตำแหน่ง นักวิเคราะห์นโยบายและแผนปฏิบัติการ ตามที่ท่านนายกได้ กล่าวไปแล้ววันนี้เป็นการประชุมพิจารณารายงานผลการติดตามและ ประเมินผลแผนพัฒนาองค์การบริหารส่วนตำบลปรือไหญ่ ประจำปี งบประมาณ พ.ศ. ๒๕๖๔ ขององค์การบริหารส่วนตำบลปรือไหญ่ ซึ่งเป็น หน้าที่ของคณะกรรมการพัฒนา เพื่อให้ทุกท่านได้ทราบ กระผม...จึงขอ อนุญาตแนะนำให้ทราบ ดังนี้

คณะกรรมการพัฒนาองค์การบริหารส่วนตำบลปรือใหญ่ ผู้มาประชุม จำนวน ๒๘ คน

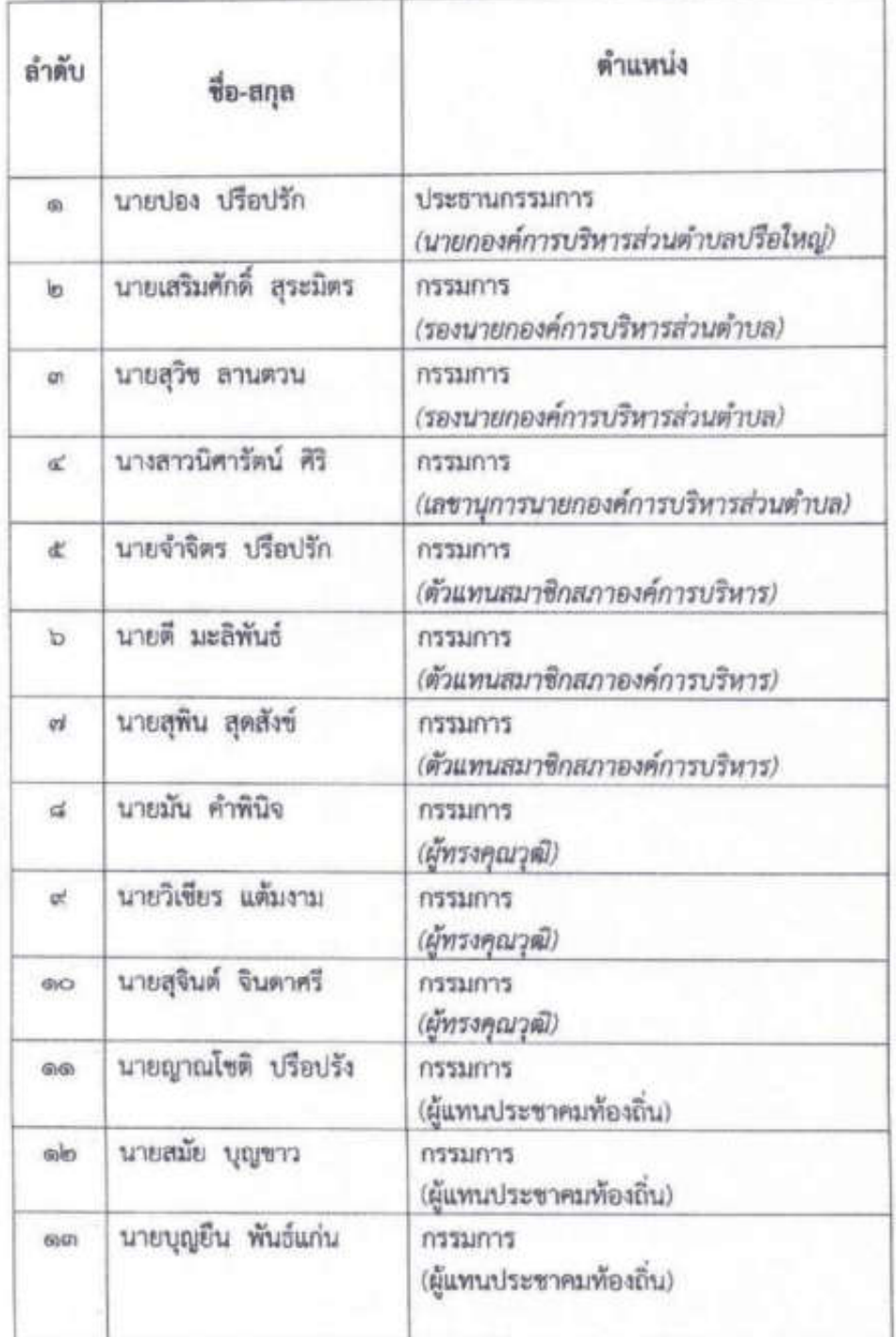

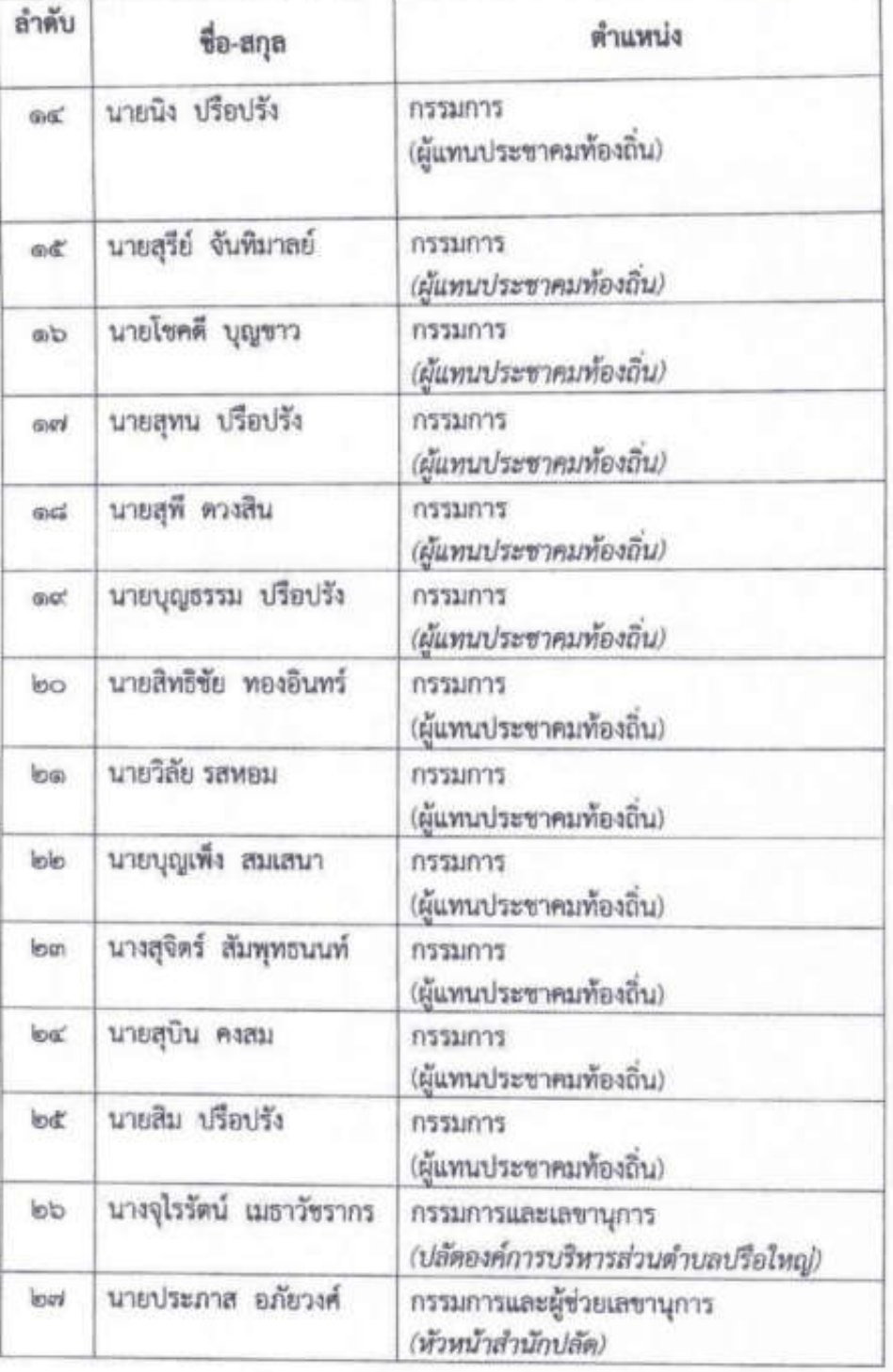

 $\alpha$ เมื่อง

#### ผู้ผู้ไม่มาประชุม จำนวน ๖ คน(ติดภารกิจ)

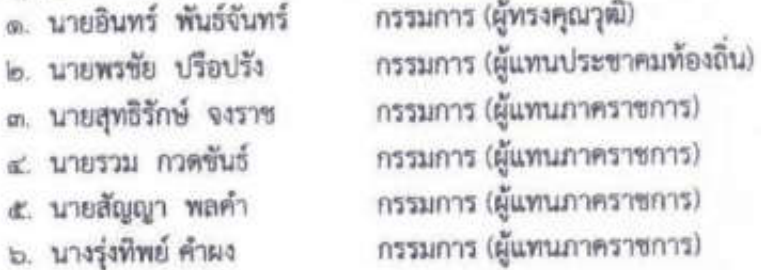

#### เข้าร่วมประชุม จำนวน ๕ คน

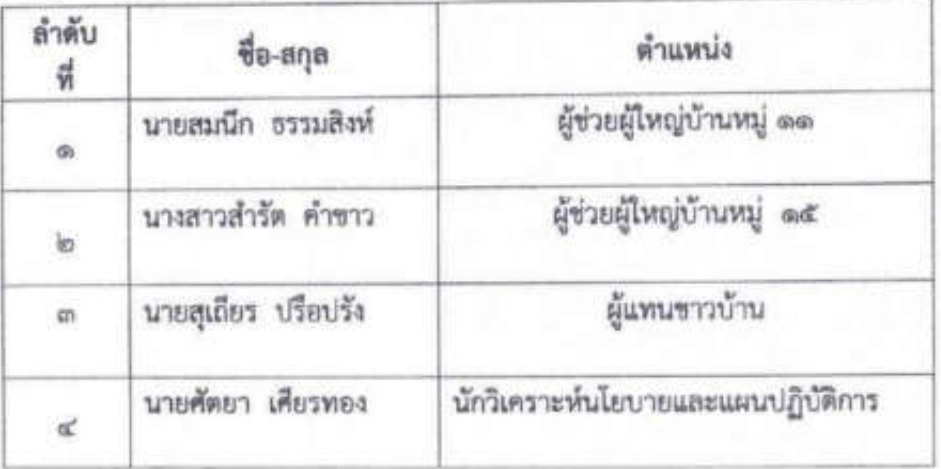

ที่ประชุม นายปอง ปรือปรัก ประธานกรรมการ

นางจุโรรัตน์ เมธวัชรากร กรรมการและเลขานูการ

- ปรับมือและรับทราบ

- ในวาระนี้ก่อนที่จะมีการประชุมพิจารณาร่างแผนการดำเนินงาน ผมจะของ แจ้เกี่ยวกับที่มาของการประชุมพิจารณารายงานผลการติดตามและประเมินผล แผนพัฒนาองค์การบริหารส่วนตำบลปรือใหญ่ ประจำปีงบประมาณ พ.ศ. ๒๕๖๔ และบทบาทอำนาจหน้าที่ของคณะกรรมการพัฒนาให้ทุกท่านได้ทราบ ซึ่งในรายละเอียดขอเชิญ ท่านปลัด ได้อธิบายให้ทุกคนทราบครับขอเชิญครับ - เรียน...ท่านนายกองค์การบริหารส่วนตำบลปรือใหญ่ รองนายก คณะกรรมการพัฒนา ท่านเลขานุการนายก หัวหน้าส่วนต่างขององค์การ บริหารส่วนตำบลปรือใหญ่ ดิฉัน...นางจุไรรัตน์ เมธาวัชรากร ปลัดองค์การ บริหารส่วนตำบลปรือใหญ่ กรรมการและเลขานุการ ขออธิบาย ขึ้นจง รายละเอียดเกี่ยวกับที่มาของร่างแผนการดำเนินงาน และบทบาทหน้าที่ของ คณะกรรมการให้ทุกคนได้รับทราบ ดังนี้คะ

เนื่องด้วยระเบียบกระทรวงมหาดไทย ว่าด้วยการจัดทำแผนพัฒนา ขององค์กรปกครองส่วนท้องถิ่น พ.ศ. ๒๕๔๘ ได้กำหนดให้องค์กรปกครอง ส่วนท้องถิ่น ตำเนินการจัดทำแผนการตำเนินงาน ตามหมวด ๕ ข้อ ๒๖ การจัดทำแผนการดำเนินงานให้ดำเนินการตามระเบียบนี้ โดยมีขั้นตอน

ดำเนินการ ดังนี้ (๑) คณะกรรมการสนับสนุนการจัดทำแผนพัฒนาท้องถิ่น รวบรวมแผนงาน โครงการพัฒนาขององค์กรปกครองส่วนท้องถิ่น หน่วย

/ตำเนินการ...

ราชการส่วนกลาง ส่วนภูมิภาค รัฐวิสาหกิจและหน่วยงานอื่นๆ ที่ดำเนินการ ในพื้นที่ขององค์กรปกครองส่วนท้องถิ่น แล้วจัดทำร่างแผนการตำเนินงาน เสนอคณะกรรมการพัฒนาท้องถิ่น (๒) คณะกรรมการพัฒนาท้องถิ่นพิจารณา ร่างแผนการดำเนินงาน แล้วเสนอผู้บริหารท้องถิ่นประกาศเป็นแผนการ ดำเนินงาน ทั้งนี้ ให้ปิดประกาศแผนการดำเนินงานภายในสิบห้าวันนับแต่ วันที่ประกาศ เพื่อให้ประชาชนในห้องถิ่นทราบโดยทั่วกันและต้องปิดประกาศ ไว้คย่างน้อยสามสิบวัน และระเบียบกระทรวงมหาดไทย ว่าด้วยการจัดทำ แผนพัฒนาขององค์กรปกครองส่วนท้องถิ่น (ฉบับที่ ๒) พ.ศ. ๒๕๕๙ ข้อ ๑๒ "แผนการดำเนินงานให้จัดทำให้แล้วเสร็จภายในสามสิบวันนับแต่วันที่ ประกาศใช้งบประมาณรายจ่ายประจำปี งบประมาณรายจ่ายเพิ่มเติม งบประมาณจากเงินสะสม หรือได้รับแจ้งแผนงานและโครงการจากหน่วย ราชการส่วนกลาง ส่วนภูมิภาค รัฐวิสาหกิจหรือหน่วยงานอื่นๆ ที่ต้อง ดำเนินการในพื้นที่องค์กรปกครองส่วนท้องถิ่นในปีงบประมาณนั้น การขยาย เวลาการจัดทำและการแก้ไขแผนการดำเนินงานเป็นอำนาจของผู้บริหาร ท้องถิ่น"

ภายได้ระเบียบตั้งกล่าว คณะกรรมการสนับสนุนการจัดทำ แผนพัฒนาองค์การบริหารส่วนตำบลปรือใหญ่ จึงได้จัดทำร่างแผนการ ดำเนินงาน ประจำปังบประมาณ พ.ศ. ๒๕๖๔ ขึ้น และเสนอต่อ คณะกรรมการพัฒนาองค์การบริหารสวนตำบลวังโพธิ์พิจารณาเห็นซอบ ตั้งนั้น เพื่อให้คณะกรรมการพัฒนาได้ทราบถึงรายละเอียดแผนงาน โครงการพัฒนา และกิจกรรมที่ดำเนินการจริงทั้งหมดในพื้นที่ขององค์กรปกครองส่วนท้องถิ่น ประจำปังบประมาณนั้น และใช้เป็นแนวทางในการดำเนินงานในปังบประมาณ พ.ศ. ๒๕๖๔: ให้มีความซัดเจนในการปฏิบัติมากขึ้น. มีการประสานและบูรณา การการทำงานกับหน่วยงานและการจำแนกรายละเอียดต่างๆ ของแผนงาน/ โครงการในแผนการดำเนินงานจะทำให้การติดตามประเมินผลเมื่อสิ้น ปีงบประมาณมีความสะดวกมากขึ้น

#### บทบาทและอำนาจหน้าที่ของคณะกรรมการพัฒนา

- ตามที่ผมได้แต่งตั้งคณะกรรมการพัฒนาองค์การบริหารส่วนตำบลปรือใหญ่ ตามคำสั่ง ที่ ๑๑๙๒/๒๕๖๒ ลงวันที่ ๑๑ ตุลามคม ๒๕๖๒ เพื่อให้ทุกคนได้ ทราบถึงบทบาทและอำนาจหน้าที่ของคณะกรรมการพัฒนาอีกครั้ง ขอเชิญ ท่านปลัด ได้ขึ้นจ้งรายละเอียดให้ทุกท่านทราบ เชิญครับ

- เรียน...ขอเรียนให้ทุกท่านทราบเกี่ยวกับบทบาทและอำนาจหน้าที่ของคณะ กรรการ ตามระเบียบกระทรวงมหาดไทย ว่าด้วยการจัดทำแผนพัฒนาของ องค์กรปกครองส่วนท้องถิ่น พ.ศ. ๒๕๔๘ หมวด ๑ ข้อ ๘ ให้ผู้บริหาร ท้องถิ่นแต่งตั้งคณะกรรมการพัฒนาท้องถิ่น ประกอบด้วย

(๑) ผู้บริหารท้องถิ่น เป็นประธานกรรมการ

(๒) รองนายกองค์กรปกครองส่วนท้องถิ่นทุกคน เป็นกรรมการ

(๓) สมาชิกสภาท้องถิ่นที่สภาท้องถิ่นคัดเลือกจำนวนสามคนเป็นกรรมการ

(๔) ผู้ทรงคุณวุฒิที่ผู้บริหารท้องถิ่นคัดเลือกจำนวนสามคนเป็นกรรมการ

นายบ่อง บรีอปรัก ประธานกรรมการ

นางจุไรรัตน์ เมธาวัชราก กรรมการและเลขานุการ

(๕) ผู้แทนภาคราชการและ/หรือรัฐวิสาหกิจที่ผู้บริหารท้องถิ่นคัดเลือกจำนวน ไม่น้อยกว่าสามคน เป็นกรรมการ

(๖) ผู้แทนประชาคมท้องถิ่นที่ประชาคมท้องถิ่นคัดเลือกจำนวนไม่น้อยกว่าสาม คนแต่ไม่เกินพกคน เป็นกรรมการ

(๗) ปลัดองค์กรปกครองส่วนท้องถิ่น เป็นกรรมการ

(๘) หัวหน้าส่วนการบริหารที่มีหน้าที่จัดทำแผน เป็นผู้ช่วยเลขานุการ

กรรมการตามข้อ ๘ (๓) (๔) (๕) และ (๖) ให้มีวาระอยู่ในตำแหน่ง คราวละสี่ปีและอาจได้รับการคัดเลือกอีกได้

ให้คณะกรรมการพัฒนาองค์การบริหารส่วนตำบลปรือใหญ่ มีอำนาจหน้าที่ ดังนี้

๑. ตามระเบียบกระทรวงมหาดไทย ว่าด้วยการจัดทำแผนพัฒนาขององค์กร ปกครองส่วนท้องถิ่น (ฉบับที่ ๒) พ.ศ. ๒๕๕๙ ข้อ ๕ ตังนี้

(๑) กำหนดแนวทางการพัฒนาท้องถิ่น โดยพิจารณาจาก

(n) อำนาจหน้าที่ขององค์กรปกครองส่วนท้องถิ่น โดยเฉพาะอำนาจ หน้าที่ที่มีผลกระทบต่อประโยชน์สุขของประชาชน เช่น การป้องกันและ บรรเทาสาธารณภัย การผังเมือง

(ข) ภารกิจถ่ายโอนตามกฎหมายกำหนดแผนและขั้นตอนการกระจาย อำนาจ

(ค) ยุทธศาสตร์การพัฒนาประเทศ กลุ่มจังหวัดและจังหวัด โดยให้เน้น ดำเนินการในยุทธศาสตร์ที่สำคัญและมีผลต่อประชาชนโดยตรง เช่น การแก้ไข ปัญหาความยากจน การบ้องกันและแก้ไขปัญหายาเสพติด

(ง) กรอบนโยบาย ทิศทาง แนวทางการพัฒนาขององค์กรบกครอง ส่วนท้องถิ่นในเขตจังหวัด

(จ) นโยบายของผู้บริหารท้องถิ่นที่แถลงต่อสภาท้องถิ่น

(อ) แผนชุมชน

ในการนำประเด็นข้างต้นมาจัดทำแผนพัฒนา ให้องค์กรปกครองส่วน ท้องถิ่นคำนึงถึงสถานะทางการคลังของท้องถิ่น และความจำเป็นเร่งต่วนที่ต้อง ดำเนินการ มาประกอบการพิจารณาด้วย

(๒) ร่วมจัดทำร่างแผนพัฒนา เสนอแนะแนวทางการพัฒนา และการ แก้ไขปัญหาเกี่ยวกับจัดทำร่างแผนพัฒนา

ในการจัดทำร่างแผนพัฒนา ให้องค์การบริหารส่วนตำบล นำปัญหา ความต้องการจากแผนพัฒนาหมู่บ้านหรือแผนชุมชน ที่เกินศักยภาพของ หมู่บ้านหรือขุมขน ที่จะดำเนินการเองได้พิจารณาบรรจุไว้ในแผนพัฒนา แต่ หากเกินศักยภาพขององค์การบริหารส่วนด้าบล ให้เสนอปัญหา ความต้องการ ไปยังองค์การบริหารส่วนจังหวัดและให้องค์การบริหารส่วนจังหวัดนำมา พิจารณาบรรจุไว้ในแผนพัฒนาขององค์การบริหารส่วนจังหวัดตามอำนาจ หน้าที่

๒. ตามระเบียบกระทรวงมหาดไทย ว่าด้วยการจัดทำแผบพัฒนาของ องค์กรปกครองส่วนท้องถิ่น พ.ศ. ๒๕๔๘ หมวด ๑ ช้อ ๑๐ ดังนี้

(๓) พิจารณาร่างแผนพัฒนาและร่างแผนการดำเนินงาน

(๔) ให้ความเห็นขอบร่างข้อกำหนดขอบข่ายและรายละเอียดของงาน  $\frac{3}{100}$  act (b)

(๕) พิจารณาให้ข้อคิดเห็นเกี่ยวกับการติดตามและประเมินผล แผนพัฒนา

(๖) แต่งตั้งที่ปรึกษา คณะอนุกรรมการหรือคณะทำงานอื่นเพื่อช่วย ปฏิบัติงานตามที่เห็นสมควร

(๗) ให้คณะกรรมการพัฒนาองค์การบริหารส่วนตำบลมีหน้าที ประสานกับประชาคมหมู่บ้านในการรวบรวม วิเคราะห์ปัญหา ความต้องการ ของประชาชนในท้องถิ่นและจัดทำเป็นโครงการหรือกิจกรรมเพื่อประกอบใน การจัดทำแผนพัฒนาองค์การบริหารส่วนตำบลด้วย

๓. ตามระเบียบกระทรวงมหาดไทย ว่าด้วยการจัดทำแผนพัฒนาของ องค์กรปกครองส่วนท้องถิ่น (ฉบับที่ ๒) พ.ศ. ๒๕๕๙ ช้อ ๗ ตังนี้

(๑) คณะกรรมการพัฒนาท้องถิ่นจัดประชุมประชาคมท้องถิ่น ส่วน ราชการและรัฐวิสาหกิจที่เกี่ยวข้อง เพื่อแจ้งแนวทางพัฒนาท้องถิ่น รับทราบ ปัญหา ความต้องการ ประเด็น การพัฒนาและประเด็นที่เกี่ยวข้องตลอดจน ความช่วยเหลือทางวิชาการ และแนวทางปฏิบัติที่เหมาะสมกับสภาพพื้นที่เพื่อ นำมากำหนดแนวทางการจัดทำแผนพัฒนาท้องถิ่นสี่ปี โดยให้นำข้อมูลพื้นฐาน ในการพัฒนาจากหน่วยงานต่างๆ และข้อมูลในแผนพัฒนาหมู่บ้านหรือแผน ชุมขนมาพิจารณาประกอบการจัดทำแผนพัฒนาท้องถิ่นสี่ปี

(๓) คณะกรรมการพัฒนาท้องถิ่นพิจาณาร่างแผนพัฒนาท้องถิ่นสี่ปี เพื่อเสนอผู้บริหารท้องถิ่น

๔. ตามระเบียบกระทรวงมหาดไทย ว่าด้วยการจัดทำแผนพัฒนาของ องค์กรปกครองส่วนท้องถิ่น พ.ศ. ๒๕๔๘ ช้อ ๑๙ ดังนี้

(๒) คณะกรรมการพัฒนาท้องถิ่นพิจารณาให้ความเห็นขอบร่าง ช้อกำหนดขอบข่ายและรายละเอียดของงานแล้วเสนอผู้บริหารท้องถิ่น ๕. ตามระเบียบกระทรวงมหาดไทย ว่าด้วยการจัดทำแผนพัฒนาของ องค์กรปกครองส่วนท้องถิ่น (ฉบับที่ ๒) พ.ศ. ๒๕๕๙ ข้อ ๙ ตังนี้

(๒) คณะกรรมการพัฒนาท้องถิ่นและประชาคมท้องถิ่นพิจารณาร่าง แผนพัฒนาท้องถิ่นสี่ปีที่เพิ่มเติม เปลี่ยนแปลงเพื่อเสนอผู้บริหารท้องถิ่น ๖. ตามระเบียบกระทรวงมหาดไทย ว่าด้วยการจัดทำแผนพัฒนาของ องค์กรปกครองส่วนท้องถิ่น พ.ศ. ๒๕๔๘ หมวด ๕ ข้อ ๒๖ ดังนี้

(๒) คณะกรรมการพัฒนาท้องถิ่นพิจารณาร่างแผนการดำเนินงาน แล้วเสนอผู้บริหารท้องถิ่นประกาศเป็นแผนการดำเนินงาน ทั้งนี้ให้ปิดประกาศ แผนการดำเนินงานภายในสิบห้าวันนับแต่วันที่ประกาศ เพื่อให้ประชาชนใน ท้องถิ่นทราบโดยทั่วกันและต้องปิดประกาศไว้อย่างน้อยสามสิบวัน

โดยให้ผู้ที่ได้รับแต่งตั้งปฏิบัติหน้าที่ตามที่ได้รับมอบหมายและหากมี ปัญหาอุปสรรคในการปฏิบัติหน้าที่ให้ดำเนินการประชุมกรรมการเพื่อพิจารณา แก้ไขปัญหาต่อไป

ทั้งนี้ ตั้งแต่บัตนี้เป็นต้นไป สั่ง ณ วันที่ ๑๑ ตุลาคม พ.ศ. ๒๕๖๒

 $\label{eq:1} \begin{array}{lll} \mbox{and} & \mbox{I\hskip -2pt C} & \mbox{and} \end{array}$ 

นางจุไรรัตน์ เมธาวัชรากร กรรมการและเลขานุการ

- ตามระเบียบกระทรวงมหาดไทย ว่าด้วยการจัดทำแผนพัฒนาขององค์กร ปกครองส่วนท้องถิ่น พ.ศ. ๒๕๔๘ หมวด ๑ ข้อ ๑๒ การประชุมของ คณะกรรมการพัฒนาท้องถิ่น คณะกรรมการสนับสนุนการจัดทำแผนพัฒนา ท้องถิ่น คณะกรรมการติดตามและประเมินผลแผน คณะอนุกรรมการ และ คณะทำงาน ต้องมีกรรมการมาประชุมไม่น้อยกว่ากึ่งหนึ่งของจำนวนกรรมการ ทั้งหมด แล้วแต่กรณีจึงจะเป็นองค์ประชุม ให้ประธานกรรมการเป็นประธาน ในที่ประชุม ถ้าประธานกรรมการไม่มาประชุมหรือไม่อาจปฏิบัติหน้าที่ได้ ให้ กรรมการที่มาประชุมเลือกกรรมการคนหนึ่งเป็นประธานในที่ประชุม

การวินิจฉัยซึ้ขาดของการประชุมได้ถือเสียงข้างมาก กรรมการคนหนึ่ง ให้มีเสียงหนึ่งในการลงคะแนนเสียงเท่ากันให้ประธานในที่ประชุมออกเสียง เพิ่มขึ้นอีกเสียงหนึ่งเป็นเสียงขึ้ขาด

- สำหรับวันนี้กรรมการมาเกินครึ่งสามารถประชุมได้

นางจุไรรัตน์ เมธาวัชรากร กรรมการและเลขานการ นายปลง ปรีตปรัก ยะหานกรรมการ

- ตามที่ผมได้ให้ท่านปลัดและนักวิเคราะห์ได้ขึ้นจงเกี่ยวกับที่มาของ ร่าง แผนการดำเนินงาน และบทบาทน้าที่ของคณะกรรมการ มีท่านใดจะ สอบถามเพิ่มเติมอะไรหรือไม่ขอเชิญครับ  $1$  $ii$ 

ที่ประชม นายปอง บรือปรัก ประธานกรรมการ

- ถ้าไม่ขอเชิญทุกท่านเข้าสู่ระเบียบวาระที่ ๔ ดังนี้

ระเบียบวาระที่ ๔ เรื่อง การพิจาณาประชุมพิจารณารายงานผลการติดตามและประเมินผลแผนพัฒนา องค์การบริหารส่วนตำบลปรือใหญ่ ประจำปีงบประมาณ พ.ศ. ๒๕๖๔

นายปอง ปรือปรัก ประธานกรรมการ

นายศัตยา เดียรทอง

นักวิเคราะห์ฯ

นายศัตยา เศียรทอง นักวิเคราะห์ฯ

- ตามที่ได้มีการขึ้นจงไปแล้วในระเบียบวาระที่ ๑ เกี่ยวกับการพิจารณาร่าง แผนการดำเนินงาน ประจำปีงบประมาณ พ.ศ. ๒๕๖๔ ในลำดับต่อไปจะเป็น การพิจารณาร่างแผนการดำเนินงาน ซึ่งทางคณะกรรมการสนับสนุนได้เสนอ ต่อคณะกรรมการพัฒนาพิจารณา ในรายละเอียดขอเชิญฝ่ายเลขานุการได้ ชี้แจงให้ที่ประชุมทราบครับ

- รายละเอียดประชุมพิจารณารายงานผลการติดตามและประเมินผล แผนพัฒนาองค์การบริหารส่วนดำบลปรือใหญ่ ประจำปังบประมาณ พ.ศ. **botton** ปีดังบี้

- ในการพิจารณาโครงการมีหลักเกณฑ์อย่างไรนั้น นอกเหนือจากที่

นักวิเคราะห์ได้ขึ้นจงให้ทราบนั้น โครงการหลายโครงการต้องจัดทำตามวันที่ กฎหมายกำหนด เช่น โครงการปีใหม่ไทยผู้สูงวัยชื่นบาน โครงการลอยกระทง โครงการประเพณีแห่เทียนพรรษา โครงการวันอปพร. ๒๒ มีนาคม กรณีที่ไม่ จัดตรงวันก็สามารถทำได้แต่ อปท.ต้องขึ้นจงให้ได้ว่าเพราะอะไร ส่วนโครงการ ประเพณีนั้น ต้องส่งเรื่องไปให้จังหวัดรับรองให้ว่าเป็นโครงการประเพณีหรือไม่ ระยะเวลาการดำเนินการหากกำหนดเอาไว้แล้วไม่สามารถดำเนินการตามหัวง นั้นได้ก็ต้องกำหนดห้วงเวลาใหม่ โดยสามารถแก้ไขแผนการดำเนินงานได้ตาม ระเบียบกระทรวงมหาดไทย ว่าต้วยการจัดทำแผนพัฒนาขององค์กรปกครอง ส่วนท้องอื่น (ฉบับที่ ๒) พ.ศ. ๒๕๕๙ ข้อ ๑๒ วรรค ๓ การขยายเวลาการ จัดทำแผนและการแก้ไขแผนการดำเนินงานเป็นอำนาจของผู้บริหารท้องถิ่น โดยสามารถทำแก้ไขแผนการดำเนินงานได้ตามอำนาจนายก หรือถ้ามีโครงการ ใหม่ที่จะดำเนินการ อบต.ก็สามารถเพิ่มเติมได้โดยสามารถดำเนินการได้ตาม ระเบียบกระทรวงมหาดไทย ว่าด้วยการจัดทำแผนพัฒนาขององค์กรปกครอง ส่วนท้องถิ่น พ.ศ. ๒๕๔๘ ข้อ ๒๖ ระเบียบกระทรวงมหาดไทย ว่าด้วยการ จัดทำแผนพัฒนาขององค์กรปกครองส่วนท้องถิ่น (ฉบับที่ ๒) พ.ศ. ๒๕๕๙ ข้อ ๑๒ และหนังสือกระทรวงมหาดไทย ด่วนที่สุด ที่ มท ๐๘๑๐.๒/ว ๐๖๐๐ ลง วันที่ ๒๙ มกราคม ๒๕๕๘ เรื่อง แนวทางและหลักเกณฑ์การจัดทำแผน และประสานแผนพัฒนาท้องถิ่นขององค์กรปกครองส่วนท้องถิ่น หน้า ๒๒ หัวข้อ การจัดทำแผนการดำเนินงานเพิ่มเติม

- สวัสดีครับ ท่านประธานกรรมการ กรรมการทุกท่าน ผู้ทรงคุณวุฒิ ผู้แทน ประชาคมท้องถิ่น กระผมนายประภาส อภัยวงศ์ ตำแหน่ง หัวหน้าสำนัก ปลัด กระผมมีข้อขึ้นจงแก่คณะกรรมการทราบเพิ่มเติมครับ ในกรณีเกี่ยว แผนการดำเนินงานนั้น อีกประการหนึ่งที่จะต้องมีการจัดทำแผนการ ดำเนินงาน ทำไมจะต้องมีคณะกรรมการต่างๆ เข้ามาดำเนินการเกี่ยวข้อง เพราะว่าการดำเนินงานต่างๆ ของ อบต. จะต้องดำเนินการด้วยความโปร่งใส มีประชาชนเป็นส่วนร่วม เพราะหน้าที่ของ อบต. นั้นเป็นการดำเนินงานนั้นก็ เพื่อบริการสาธารณะให้กับประชาชน กระผมก็ขอแจ้งให้ทุกท่านได้ทราบครับ - รับทราบ

- ร่างแผนการตำเนินงาน ประจำปังบประมาณ พ.ศ. ๒๕๖๔ ที่ได้กล่าวมา ให้ทราบนั้น สำหรับในการพิจารณาในส่วนของบัญชีโครงการและครุภัณฑ์ ให้ พิจารณา ก. ยุทธศาสตร์จังหวัด ข. ยุทธศาสตร์การพัฒนาของ อปท. ในเขต จังหวัด ยุทธศาสตร์การพัฒนา อุปท. แผนงาน โครงการ/กิจกรรม รายละเอียดของกิจกรรมที่เกิดขึ้นจากโครงการ งบประมาณ (บาท) สถานที่ ดำเนินการ หน่วยงานรับผิดชอบหลัก ระยะเวลา เดือนตุลาคม ๒๕๖๒ -กันยายน ๒๕๖๓ รวมทั้งครุภัณฑ์ว่าถูกต้องแล้วหรือไม่ ระยะเวลาที่จะ ตำเนินการเป็นไปตามห้วงของหน่วยงานที่รับผิดขอบจะดำเนินการหรือไม่ ทั้งนี้สามารถแก้ไขเปลี่ยนแปลงได้ครับ

กระผมขอให้คณะกรรมการได้พิจารณาไปทีละโครงการ จากนั้นให้ทุกท่านได้ เสนอแก้ไขในช่วงสุดท้าย ในส่วนของท่านหัวหน้าฝ่ายต่างๆ ให้ข่วย คณะกรรมการตรวจสอบความถูกต้องด้วยครับ

- พิจารณาประชุมพิจารณารายงานผลการติดตามและประเมินผล แผนพัฒนาองค์การบริหารส่วนตำบลปรือใหญ่ ประจำปังบประมาณ พ.ศ. led box

นายปลง ปรีอปรัก ประธานกรรมการ นายสิม ปรือปรัง

- ตามที่ทุกท่านได้พิจารณาแล้วมีอะไรจะแก้ไข เพิ่มเติมหรือไม่ขอเชิญครับ

- สวัสดีครับ...เรียนท่านนายก อบต.. ท่านปลัด อบต.

นายประภาส อภัยวงศ์ ห้วหน้าสำนักปลัด

นายศัตยา เศียรทอง นักวิเคราะห์ฯ

คณะกรรมการ

คณะกรรมการ

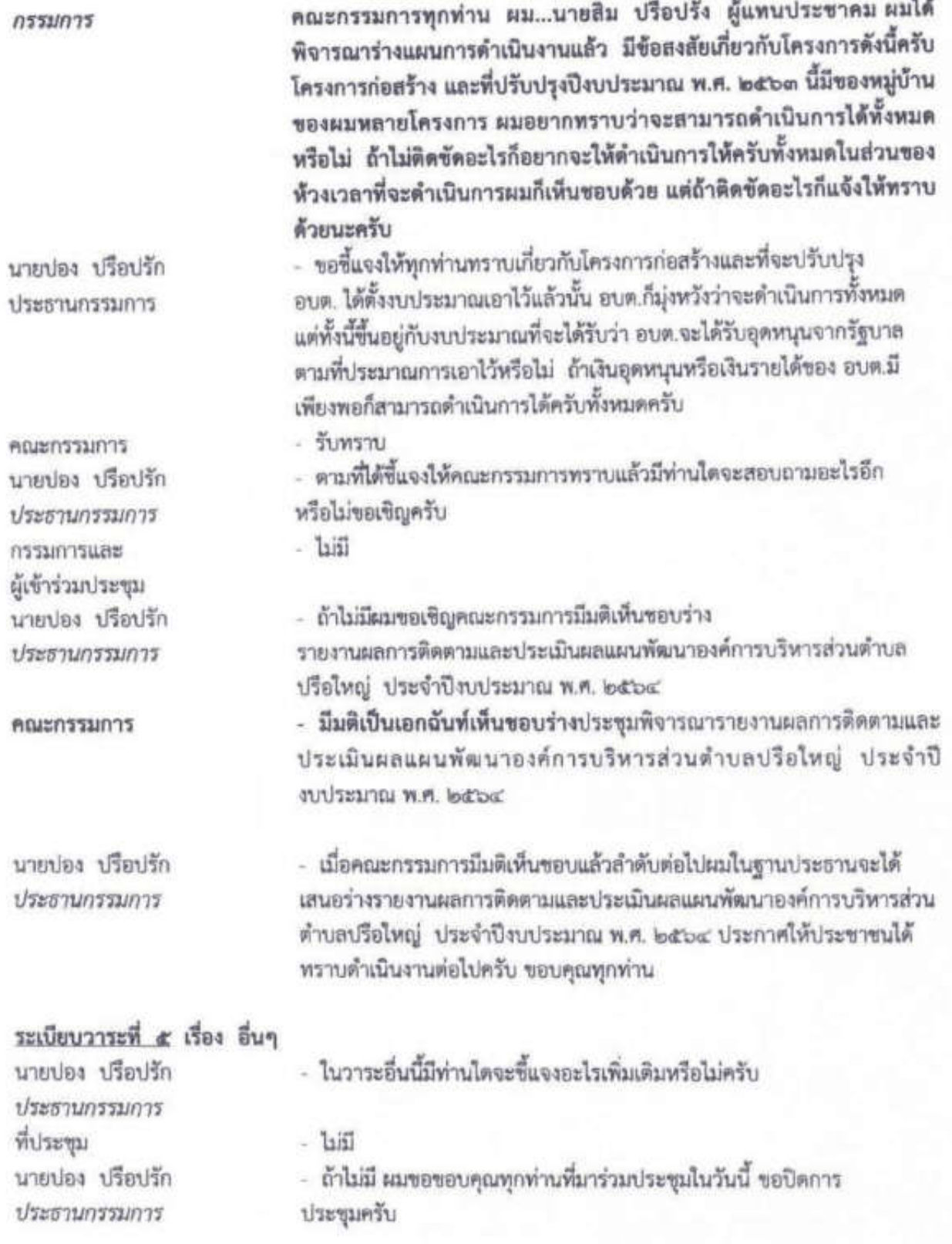

ปิดประชุมเวลา ๑๖.๐๐ น.

(ลงชื่อ) ผู้จดบันทึกรายงานการประชุม (นายศัตยา เศียรทอง)

นักวิเคราะห์นโยบายและแผนปฏิบัติการ อนุกรรมการพัฒนาองค์การบริหารส่วนตำบลบรือใหญ่

(ลงชื่อ) ผู้รับรองรายงานการประชุม

(นายปอง ปรือปรัก) นายกองค์การบริหารส่วนตำบลปรือใหญ่ ประธานคณะกรรมการพัฒนาองค์การบริหารส่วนตำบลปรือไหญ่

\*\*\*\*\*\*\*\*\*\*\*\*\*\*\*\*\*\*\*\*\*\*\*\*\*\*\*

 $\sim$  mm  $\sim$